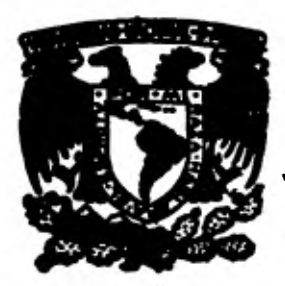

# UNIVERSIDAD NACIONAL AUTONOMA **DE MEXICO**

 $76.$ 

**Facultad de lagoniería** 

COMPARACION DEL COMPORTAMIENTO DE UNIDADES GENERADORAS SINCRONAS

# TESIS

Que para obtener el titulo de: INGENIERO MECANICO ELECTRICISTA

**Presentan les Pasantes** 

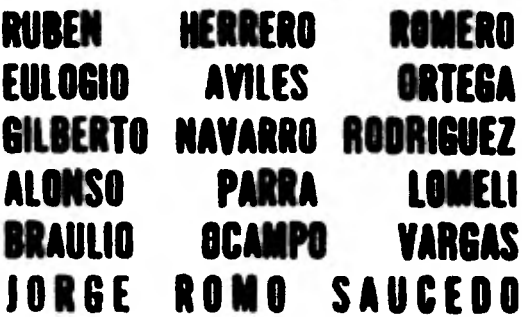

México, D. F. 1961

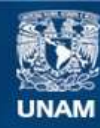

Universidad Nacional Autónoma de México

**UNAM – Dirección General de Bibliotecas Tesis Digitales Restricciones de uso**

# **DERECHOS RESERVADOS © PROHIBIDA SU REPRODUCCIÓN TOTAL O PARCIAL**

Todo el material contenido en esta tesis esta protegido por la Ley Federal del Derecho de Autor (LFDA) de los Estados Unidos Mexicanos (México).

**Biblioteca Central** 

Dirección General de Bibliotecas de la UNAM

El uso de imágenes, fragmentos de videos, y demás material que sea objeto de protección de los derechos de autor, será exclusivamente para fines educativos e informativos y deberá citar la fuente donde la obtuvo mencionando el autor o autores. Cualquier uso distinto como el lucro, reproducción, edición o modificación, será perseguido y sancionado por el respectivo titular de los Derechos de Autor.

# INCICE

×

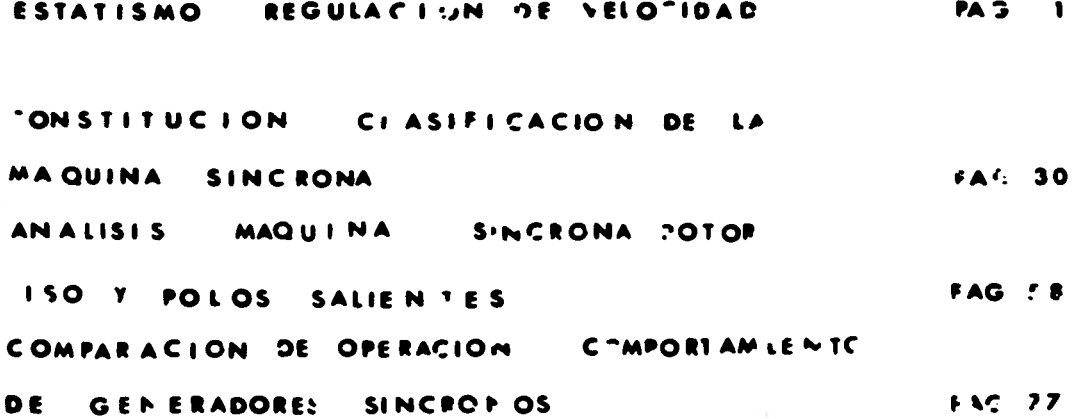

# **INTRODUCCION**

**La Energía Eléctrica consumida generalmente es proporcionada por los generadores sincronos.**  Por esta razón es de primordial importancia ana **lizar el comportamiento y características de operación de los generadores sincronos ya que éstas difieren.** 

#### **CAPINLO I**

### **ESTATISMO Y REGULACION DE VELOCIDAD:**

**En los sistemas de Energía Eléctrica es de vital ím- portancia, mantener la frecuencia dentro de ciertos límites\_ lo más cercano posible a la frecuencia nominal** *de* **operación\_ para ello es indispensable contar con un dispositivo que cam bie la velocidad del generador, de acuerdo a las variaciones de la carga y este es el regulador de Vel. o gobernador.** 

**Cuando la carga aumenta, la máquina tiende a perder velocidad por lo cual disminuye la frecuencia y es entonces\_ cuando interviene el regulador el cual tiene como función - abrir la válvula de control del priaotor para poder satisfacer la potencia demandada por la carga, el caso contrario su cede cuando la carga disminuye la velocidad de la máquina, aumenta incrementándose la frecuencia, el gobernador actúa cerrando válvulas hasta igualar la potencia generada con la carga demandada.** 

Esto es Pci $\mathbf{A}P = P_{ca} \mathbf{A}P$  por lo que la frecuencia re **culta constante pero diferente de la inicial:** 

**Existen dee tipos de características de Regulación - formada por la unidad (GENERADOR Y PRINOTOR) y su regulador\_ de velocidad, en su relación frecuencia (F) y potencia gene-**  **rada (PG): que a continuación se describen:** 

**a).- La característica Astática es aquella que para\_ una frecuencia dada. existe un número infinito de potencias su expresión gráfica es una línea horizontal.** 

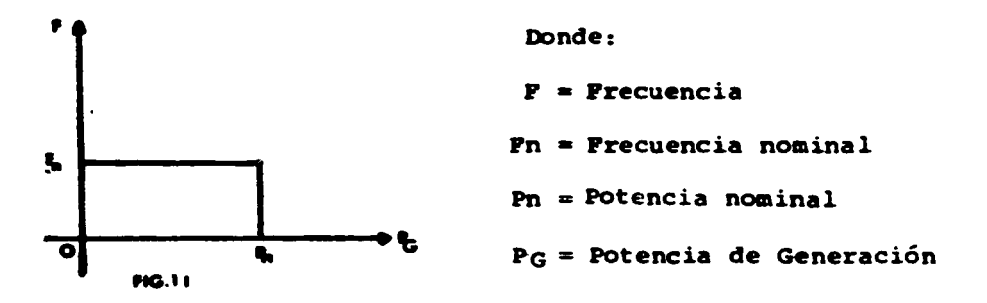

**Una unidad con característica Astática puede alimentar una carga, si ella es la única que genera. Dos o más uní dades en paralelo con esta característica operarían en forma inestable.** 

**b).- La característica Estática descendente es aque- lla en la que para cada frecuencia, existe un solo valor de\_ potencia y su gráfica es una línea descendente. hd .• Donde: Fn = Frecuencia a** *carga* **cero**  ۹, **Fn = Frecuencia a carga nominal 1** 

**wrhed** 

**PIG.1.2** 

۹,

ন<br>

**Pn = Potencia Nominal** 

Para que en un sistema con varias unidades generadoras puedan trabajar en paralelo, es necesario que sus requla dores de velocidad, al actuar sobre los primotores, lo hagan siguiendo una característica estática descendente.

Estatismo de la característica de regulación de velocidad:

Se define como el cambio de velocidad angular que se tiene al pasar de carga cero al 100 por ciento de carga, o sea la variación de la frecuencia con respecto a la varia--ción de la carga. El Estatismo identificado con la letra --(e) se da en Hertz (Hz) o en Deci-Hertz (dHz), pero se acostumbra a darme más bien en por ciento (%) y la identificamos con la letra (£) llamada también como regulación

La siguiente figura nos ilustra mejor lo anteriormente expuesto

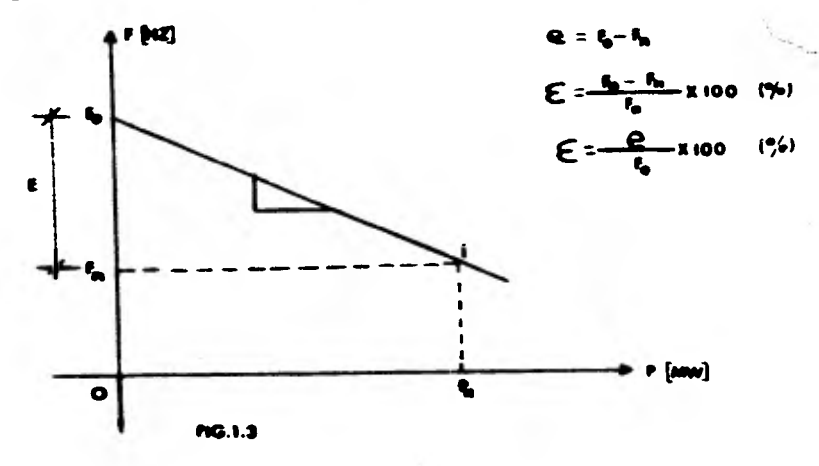

 $\overline{\mathbf{3}}$ 

La característica de regulación se considera como una línea recta: aunque dista mucho de serlo, y en realidad es una sucesión de líneas, de pequeñas líneas casi rectas pero\_ de diferentes pendientes.

Sin embargo para los estudios ordinarios de operación es perfectamente permisible considerar la característica como línea recta y evidentemente descendiente, esto es, con pendiente negativa.

Por lo anterior definimos que la característica de -generación  $\frac{1}{B}G = \frac{\Delta P}{\Delta P}$  como el inverso de la pendiente de la curva.

$$
\text{Donde la pendiente } S = \frac{AR}{AP} : N = \frac{1}{S} = S' \circ -
$$

 $N_G = -\frac{\Delta P}{\Delta P} = -\frac{Pn}{E P n} = \frac{MN}{Hz}$ 

 $Pn =$  Potencia Nominal

 $E =$  Estatisto de la Unidad en (p.u.)

 $Pn = Precuencia nominal$ 

**N<sub>G</sub> = Característica de Generación.** 

La Característica de generación N<sub>G</sub> nos define la ca-racterística de potencia que aporta la máquina gobernada por el regulador de velocidad por cada décimo de ciclo de varia-

ción de la potencia.

Operación de máquinas en Paralelo.

En un sistema interconectado, cada máquina tiene una\_ característica de regulación, por tanto, tiene su propia característica de generación y la característica de generación de todo el sistema, es la suma de todas las características. de generación de todas las máquinas del sistema.

 $N_{GS} = N_{G1} + N_{G2} + N_{G3} + \ldots + N_{GN}$ 

Lo anterior se deduce de lo siguiente:

Sabemos que la potencia generada por un sistema, en operación de máquinas paralelas, es la suma de las potencias.  $P_S = P_1 + P_2 + \dots + P_n$  6  $\Delta P_S = \Delta P_1 + \Delta P_2 + \dots + \Delta P_n$ ¥.  $P_S = P_1 = P_2 = P_n$  6  $\Delta P_S = \Delta P_1 = \Delta P_2 = \dots = \Delta P_n$ 

Tenemos que:

$$
\frac{\Delta P_S}{\Delta P_S} = \frac{\Delta P_1 + \Delta P_2 + \dots + \Delta P_n}{\Delta P_S}
$$

 $NS = \frac{\Delta P_1}{\Delta P_S} + \frac{\Delta P_2}{\Delta P_S} + \ldots + \frac{\Delta P_n}{\Delta P_S}$  Pero  $\Delta P_S = \Delta P_1 = \Delta P_2 = \ldots = \Delta P_n$  $\therefore$  N<sub>S</sub> =  $\frac{\Delta P1}{\Delta F1}$  +  $\frac{\Delta P2}{\Delta F2}$  + ... +  $\frac{\Delta Pn}{\Delta Fn}$  = N1 + N2 +... + Nn

Para tener una idea más clara de lo antes expuesto -analizaremos los siguientes ejemplos:

**Ejemp. Un sistema S formado por dos áreas A y A', sufre un aumento** *de* **carga en el área A, esta área está forma da por dos unidades a y a'.** 

**El área A' es de tamaño semejante a la área A, pero\_ no importa lo que suceda en sus unidades.** 

**Para facilitar la exposición, se ha indicado que el aumento de carga ocurre en el area A, sin embargo en la prác tica sólo se advierte el aumento de carga, pero no se conoce el lugar en que se presente (el equipo de control es el encaz gado de averiguar ese lugar).** 

La magnitud del aumento de carga △Pc o simplemente - $\Delta$ c = 3 **MW.** 

**Se quiere saber la característica de generación de ca da una de las unidades, así como-el incremento de potencia de cada unidad y del sistema.** 

**Loe datos y valores obtenidos se dan en la siguiente tabla.** 

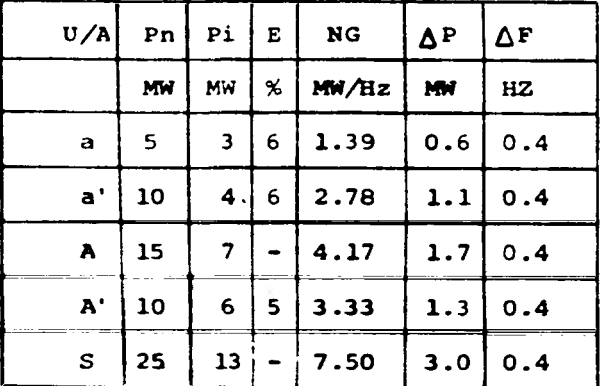

**En la Tabulación anterior los encabezados expresan: U/A = Unidad generadora o Area** 

- **Pn = La potencia Nominal ó máxima de las unidades. Areas y**  sistema en (MW).
- **Pi = La potencia inicial (anterior al cambio de carga de -** las unidades, Areas y sistema en (MW).

$$
E
$$
 = **Estatismo de las unidades a**, a' y del Area A' en (%)

- **N = Característica de generación de las unidades. Areas o\_ sistema en (MW / HZ).**
- **= Cambio de potencia de la carga en el sistema (AP) y el cambio de generación por unidades y Area en (MW).**
- **r = Cambio en la frecuencia, o sea la diferencia entre el valor de frecuencia inicial y el que produjo cuando - las unidades generaron la potencia que la carga demandó.**

Aplicando la Ec.  $M_G = \frac{P n}{E P n}$ , obtenemos la característica de generación de cada unidad.

 $M_{Ga}$  =  $\frac{5}{60 \times 0.06}$  = 1.39 Mg  $M_{Ga}$  +  $\frac{10}{60 \times 0.06}$  = 2.78 Mg

La característica de Generación del Area A, es la suma de las características de sus unidades.

 $NGA = BGa + H_{Ga'} = 1.39 + 2.78 = 4.17 \frac{100}{112}$ 

Para el Area A' tenemos:

$$
M_{\text{GA}'} = \frac{10}{60 \times 0.05} = 3.33 \frac{\text{M}}{\text{HZ}}
$$

Por lo cual tenemos que:

 $N_{GS} = N_{GA} + N_{GA'} = 4.17 + 3.33 = 7.5$  MM

Ahora encontremos el decremento de frecuencia AF

Donde:  $\Delta F = \frac{\Delta PS}{NGS}$  :  $\Delta F = \frac{3}{7.5} = 0.4$  HZ.

Por otro lado, según la ec.  $N_G = \frac{\Delta P}{\Delta F}$  obtenemos que  $\Delta P = \Delta F$  · Ng por lo que  $\Delta P_a$  = N<sub>Ga</sub> x  $\Delta P$  = 0.139 x 0.4 = 0.558 MW  $\Delta P_a' = 2.78 \times 0.4 = 1.111$  MW  $\Delta P_A'$  = 3.33 x 0.4 = 1.333 MM

**El incremento de potencia total será:** 

 $\Delta P_S = \Delta P a + \Delta P a' + \Delta P a' = 3$  MW

**Una vez que el aumento de carga en el sistema ha sido satisfecho por ambas áreas A y A', repartiéndose la potencia de acuerdo con sus propios estatismos, el sistema recupera su condición de estado estable, y la aceleración vuelve a ser cero pero la frecuencia es inferior a la inicial.** 

**Unidad (a)** *Pa* **= Pi+APa = 340.6 = 3.6 (MW) Unidad a' Pa'= Pi+APa'= 4+1.111 = 5.1 (Mw)** Area (A)  $\qquad P_A = Pa + Pa' = 7 + 1.7 = 8.7$  (Mw) Area (A')  $P_A := P_{AA} + \triangle P_A' = 6 + 1.333 = 7.3$  (Mw) Sistema (S)  $P_S = P_A + P_A' = 8.7 + 7.3 = 16$  (Mw)

**y la frecuencia final.** 

 $P_f = P_i - \Delta P = 60 - 0.4 = 59.6$  (HZ)

Estos resultados son obtenidos considerando que la **carga permanece invariable en el lapso de tiempo en el que\_ restablece el sistema.** 

**Los resultados anteriores los podemos ver gráficamente en la siguiente figura (I.4)** 

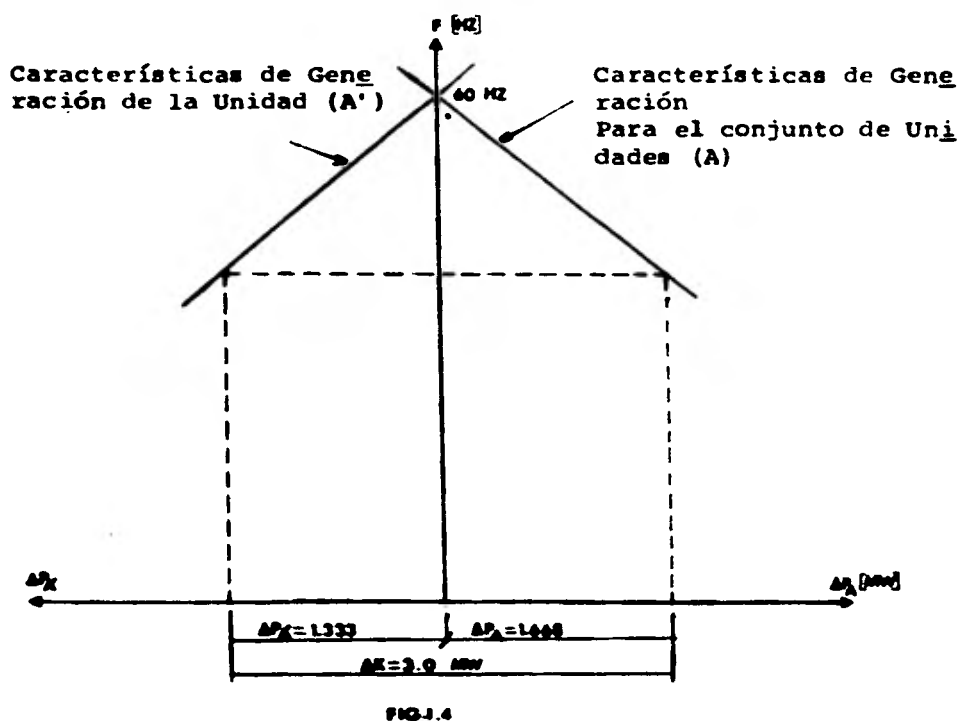

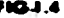

Como se ha dicho antes, el regulador de velocidad aumenta la generación de la unidad, cuando la frecuencia del sistema al que esta conectado baja y esto ocurre cuando la carga aumenta.

Si la frecuencia del sistema sube, el regulador reduce consecuentemente la generación, a esto se le llama la acción de regulación de la unidad, que la integra el regulador de velocidad, el primotor y el generador de la unidad. Co--

**munmente se le llama acción involuntaria de la unidad pero en realidad es el control proporcional de la unidad cuyo va**lor es la característica de generación N<sub>G</sub> mencionade anterior **mente y que se mide en ANYEZ.** 

**Para recuperar la frecuencia se requiere de un dispositivo adicional que el propio regulador tiene. La acción de este dispositivo llamado comunmente acelerador, seguida por la acción del regulador de velocidad forman el control de reposición que fundamentalmente es un control de tipo integral.** 

**Así como se describe la acción del regulador por la característica de estatismo paralelamente asi misma. Hacia\_ arriba cuando se necesita aumentar generación y hacia abajo\_ cuando se necesita reducirla. Es importante distinguir las\_ dos acciones la del regulador de velocidad y la del acelerador que es un dispositivo aSadido al regulador propiamente dicho y que aparentemente forma. parte del regulador.** 

**El regulador de velocidad cambia la generación como consecuencia de un cambio de la frecuencia.** 

**El acelerador cambia la generación sin haber habido algún cambio de frecuencia previo. Sin embargo cada acción\_** 

**del acelerador ea seguida por una acción contraria del regulador de velocidad, si el acelerador aumenta generación la frecuencia sube y el. regulador consecuentemente baja generación.** 

**A cada acción del regulador le sigue una correspon-- diente del regulador contraria a la que efectuó el acelera- dor. Esta acción coabinada de ambos elementos ya sea en una o varios generadores del sistema regresan la frecuencia a su valor inicial y las unidades que no están bajo control regrg san a su condición inicial.** 

**Para comprender más claramente como funciona la ac-- ción combinada del regulador de velocidad propiamente dicho\_ y del acelerador es necesario examinar esta operación cuando\_ se trata** *de* **un sistema aislado ea decir un generador y una \_ carga.** 

**Debe tenerse presente que estatismo de la unidad E y\_**  característica de generación de la unidad N describen el mis **mo fenómeno pero se expresan usando diferentes conceptos Y unidades de medición.** 

**Para comprender más claramente lo explicado anterior-** 

mente nos ayudaremos de la fig.

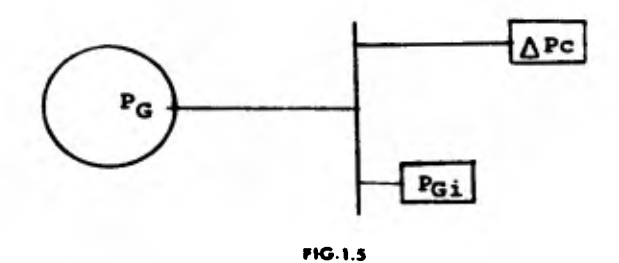

# Donde:

 $P_G$  = Potencia Generada.  $P_{Gi}$  = Potencia Generada Inicialmente ∆Pc = Incremento de la carga Pci = Potencia de la carga inicial  $N_1$  = Característica de Generación uno  $N_2$  = Característica de Generación dos M<sub>3</sub> = Característica de Generación tres. r (vd N, 4 ٠, F [AN] ō 9<sub>11</sub> **FIG.1.6** 

**Inicialmente la frecuencia Fi corresponde a la potencia Pi.** 

 $Pi = Pci = PGi$ 

Al experimentar la carga un aumento de potencia ∆Pc y **la Unidad generadora, por medio del regulador de velocidad produjo un aumento de generación, PG y cuando éstos son igun les:** 

 $\Delta P_c = \Delta P_G$ 

Se volverá a obtener el equilibrio, es decir, una nue**va condición estable del sistema, en que su aceleración sea**  cero pero su frecuencia se haya reducido en una magnitud AF.

> $P_{C_1} = P_{C_1} + \Delta P_{C_1}$  $P_{G_1} = P_{G_1} + \Delta P_G$  $P_i = P_i - \Delta P$

**Resumiendo:** 

 $Pi = P_{Ci} = P_{Gi}$  (MM)  $\Delta P = \Delta P_C = \Delta P_G$  (MW)  $P_1 = P_1 + \triangle P$  (**PD0**)

**A partir de este estado estable y suponiendo que las\_ actuaciones del acelerador y del regulador** *de* **Vel, propiamen te dicho no se sobreponen sino que una se inicia cuando la otra termina.** 

**Estando en el punto 1 dele F.1.6 el acelerador actúa\_ durante un tiempo finito ea decir que durante este tiempo au mentó generación y consecuentemente aumentó frecuencia hasta el punto 2 de laF. 1.6 In ese momento** *cesa la acción* **del ace lerador, y a partir del punto 2 el regulador toma la acción\_ al darse cuenta que la Vel. está aumentando (puesto que la generación en este momento es mayor que la carga) arriba de la que había en el punto 1 y procede a reducirla y para esto disminuye la generación pero como el único camino que sigue\_ es el de la característica de generación, se alcanza nueva- mente el equilibrio en el punto tres en el que PG1 " Pc1 nuevamente la aceleración es cero pero la frecuencia aun no\_ ha alcanzado el valor de la frecuencia inicial (Fi) por lo tanto vuelve a actuar el acelerador aumentado generación y al mismo tiempo la frecuencia hasta alcanzar el punto (4) de laF.1.6en ese instante el regulador entra en acción al da:: se cuenta que la velocidad está aumentando arriba del punto 3 y disminuye generación siguiendo el camino de la caracte rística de generación y así sucesivamente hasta que la**   $P_f = P_i$ 

**Los reguladores de la velocidad actúan cada vez que sus sensibilidades respectivas reconocen un cambio de veloci** 

Á

**e** 

dad.

El control por su parte trata siempre de conservar la frecuencia prefijada.

Ejemplo No. 2.

A continuación analizaremos otro ejemplo en el que se verá lo que sucede si sale de operación la unidad A' y se -queda suministrando toda la carga, la unidad A compuesta -por las unidades a y a' en la siguiente tabla se dan los datos y resultados obtenidos.

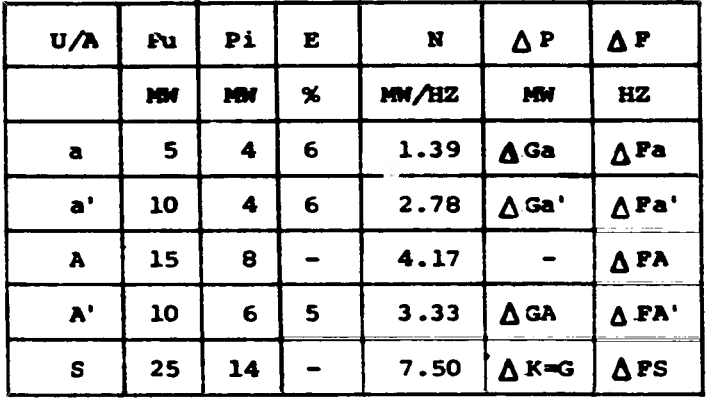

#### Tabla 1-2

Determinaremos ahora cada una de las incógnitas de -acuerdo con la ec.

$$
M_G = \underline{Pn} = \underline{Pn}
$$
  
E = EFn

Sustituyendo valores.

$$
N_{Ga} = \frac{5}{0.06 \times 60} = 1.39 \text{ MW/Hz}
$$
  

$$
N_{Ga'} = \frac{10}{0.06 \times 60} = 2.78 \text{ MW/Hz}
$$
  

$$
N_{GA} = (\Sigma) = N_{Ga} + N_{Ga'} = 4.17 \text{ MW/Hz}
$$

**Para obtener el decremento de la frecuencia.** 

$$
\Delta \mathbf{F} = \frac{\Delta \mathbf{P}}{\text{NGA}}
$$
  

$$
\Delta \mathbf{F} = \frac{6}{4.17}
$$
  

$$
\Delta \mathbf{F} = 1.44 \text{ (Hz)}
$$

**Con este dato encontramos el incremento de generación de** *cada* **una de las máquinas.** 

 $\triangle$ Pa =  $\triangle$ F x N<sub>Ga</sub> = 1.44 x 1.39 = 2 MW  $\triangle$ Pa<sup>1</sup> =  $\triangle$ F x RG<sub>a</sub><sup>1</sup> = 1.44 x 2.78 = 4 MM Vemos que:  $\Delta P = \Delta Pa + \Delta Pa' = 2.4 = 6$  MW

**La máquina (a) está entregando una potencia activa - inicial Pi = 4MW y de acuerdo al incremento de potencia calculado;** 

# $Pi + \Delta Pa = 4 + 2 = 6$  MW

**de lo anterior podemos ver que la unidad (a) no podrá aportar el incremento de potencia, ya que su capacidad nominal.** 

$$
Pn = 5 M
$$

**Por consiguiente la máquina (a) tendría una sobrecarga de:** 

 $Pi + \triangle Pa - Pn = 1$  **Mit** 

**Por lo tanto esta potencia tendrá que ser aportada - por la máquina (a')** 

**De la tabla de datos vemos que la potencia que puede aportar la unidad (a) es:** 

**Pna - Pia= 1 MW** 

**Ahora encontraremos el decremento de frecuencia tempQ ral. que corresponde al incremento de potencia de 1** *Mil* 

$$
\Delta P_1 = \frac{p_{na} - p_{ia}}{Nq_a} = \frac{1}{1.39} = 0.719 \text{ Hz}
$$

Para este decremento △P<sub>1</sub> obtendremos el incremento -**temporal de potencia** 

> $\Delta$ Pa =  $\Delta$ P<sub>1</sub> x N<sub>G</sub><sub>a</sub> = 0.72 x 1.39 = 1 MW  $\Delta$ Pa' =  $\Delta$ P<sub>1</sub> x N<sub>Ga</sub> = 0.72 x 2.78 = 2 MM  $\Delta P_{S1} \Delta P_1 \times (N_{Ga} \pm N_{Ga'}) = \Delta P_1 \times N_{GS1} = 0.72x4.17*3MW$

**Desde aquí la característica de la máquina (a) vale cero por lo que:** 

$$
M_{GS_2} = M_{Ga} + N_{Ga} = 0 + 2.78 = 2.78
$$

 $\bullet$ 

Con lo que se tendrá un el decremento de frecuencia final ∆F2 será para el incremento de potencia restante

$$
\Delta P_2 = \Delta P - \Delta P_1 = 6 - 3 = 3
$$

Por lo que:

$$
\Delta P_2 = \frac{\Delta P_2}{R_{GS2}} = \frac{3}{2.78} = 1.079
$$

Por lo tanto la frecuencia final es:

$$
\Delta F_T = \Delta F_1 + \Delta F_2 = 0.719 + 1.079 = 1.798
$$

 $y \triangle P_a = 1$  MW  $\triangle P_a$ <sup>2</sup> = 5 MW

En la gráfica siguiente se ve más claramente lo antes desarrollado.

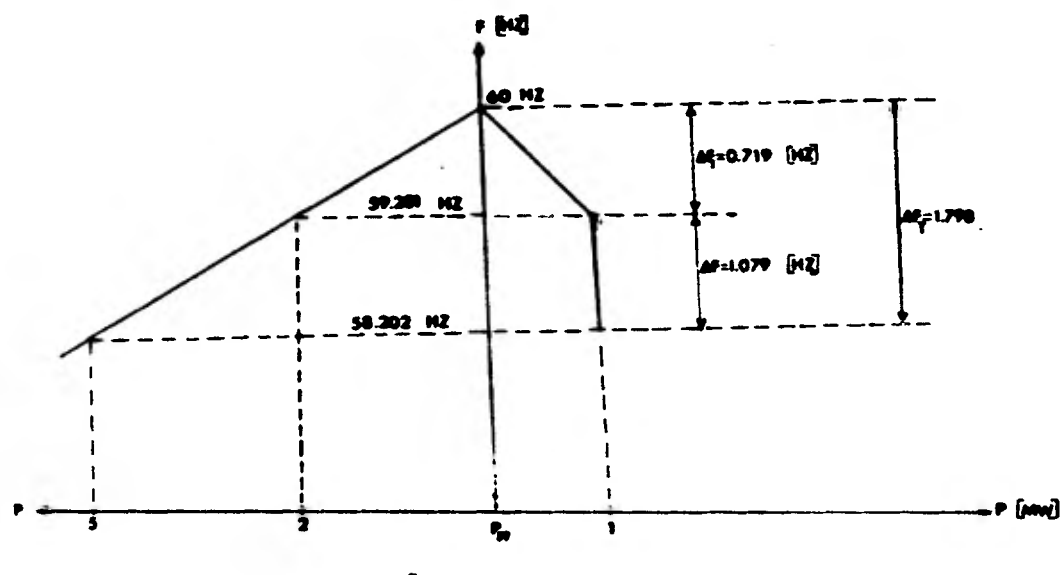

\* HG.I.7

Ejem.

Analizaremos el ejemplo anterior para un incremento de carga de 10 MM en el sistema, en cual los datos se encuen tran en la siguiente tabla.

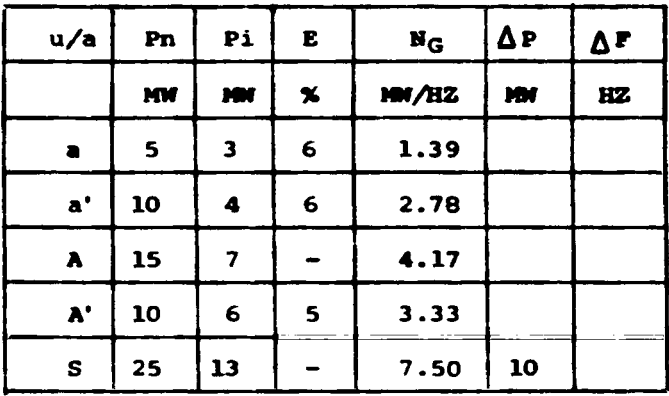

Calculando el incremento de frecuencia.

$$
\frac{\Delta P}{P} = \frac{\Delta P}{N_S} = \frac{10}{7.5} = 1.33 \text{ Hz}
$$

Los incrementos de potencia.

 $\Delta P$  = N<sub>S</sub> x  $\Delta P$ :<br> $\Delta P$  = 1.39 x 1.33 = 1.8437 (MW)  $\Delta P_A = 2.78 \times 1.33 = 3.6974$  MM  $\Delta P_A = \Delta P_a + \Delta P_a' = 1.8487 + 3.6874 = 5.5461$  MH  $\Delta P_A = 3.33 \times 1.33 = 4.4289$  MW  $\Delta P_S = \Delta P_A + \Delta P_A' = 5.5461 + 4.4289 = 9.975$  MW  $\Delta P_S = 9.975$  MW

De los resultados anteriores se muestra que las uni-

**dades A' y a se saturan.** 

**Ahora veremos cual es la que se satura primero.** 

$$
\Delta F_{\text{af}} = \frac{1}{1.39} = 0.719 \text{ H}_{\text{Z}} \qquad \Delta F_{\text{A}} = \frac{4}{3.33} = 1.20 \text{ H}_{\text{Z}}.
$$

**De los resultados anteriores vemos que'la unidad (a) es la que se satura primero y después la unidad (A') por lo tanto.** 

$$
\Delta F_1 = \Delta F_a = 0.719
$$

 $\Delta P_{a}$  = 0.719 x 1.39 = 1 MW  $\Delta P_a' = 0.719 \times 2.78 = 2$  MW  $\Delta P_A$ . = 0.719 x 3.33 = 2.395 MW

Ahora tenemos que *△P*A' es la frecuencia a la cual se satura la máquina A' por lo tanto $\Delta P_2 = \Delta P_A - \Delta P_1 = 120-0.719$ 

$$
\Delta F_2 = 0.481 \text{ H}_2
$$

**Con este valor de frecuencia vamos a calcular los nug vos valores de potencia generadora.** 

$$
\Delta P_{a'2} = 0.481 \times 2.78 = 1.337
$$
  

$$
\Delta P_{A'2} = 0.481 \times 3.33 = 1.6017
$$
  

$$
\Delta P_{a'T} = P_{a', P_{a'2} = 3.337}
$$

$$
\Delta P_{A_T} = \Delta P_{A_1} + \Delta P_{A_2} = 3.995
$$

**De los resultados obtenidos vemos que la unidad A' se satura para un decremento** *de* **frecuencia de 1.20 HZ a partir\_ de este momento la potencia restante la aportará la unidad - (a') con un decremento de:** 

$$
\Delta F_3 = \frac{\lambda.663}{2.78} = 0.5981 H_2
$$

**La potencia generada por este decremento de frecuen- cia es:** 

$$
\Delta P_{a'} = 5
$$
 (MW)

**Para un decremento de frecuencia total de la unidad - (a') .** 

> $\Delta$ **F.** +  $\Delta$ **F**<sub>2</sub> +  $\Delta$ **F**<sub>3</sub> = 0.719 +0.481 + 0.598  $\Delta$ F. +  $\Delta$  F<sub>2</sub> +  $\Delta$ F<sub>3</sub> = 1.798 H<sub>2</sub>.

### **CARACTERISTICAS DE LA CARGA**

**En todos los desarrollos anteriores, se consideró que la carga no es función de la frecuencia, ahora analizaremos\_ la carga en función de la frecuencia.** 

**Al variar la frecuencia variará la carga. y en estas\_ condiciones la carga, tendrá una curva característica cuya pendiente será de signo contrario a la de la característica\_**  *de* **generación del sistema.** 

**De la característica de generación:** 

$$
R_G = \frac{\Delta P}{\Delta P} = \frac{\Delta P}{\Delta G} = \frac{RZ}{R}
$$

**De donde:** 

**'5G > O yhr > O** 

Sustituyendo en la ecuación de la característica<br>
AC AC <del>—</del> **PH** 

$$
N_G = \frac{\Delta G}{-\Delta P} = \frac{\overline{A}G}{\Delta P} = -\overline{M}G = \frac{MN}{HZ}
$$

**Ahora de la característica de la carga:** 

$$
N_K = \frac{\Delta PR}{\Delta P} = \frac{\Delta R}{\Delta P} \qquad \frac{MR}{RT}
$$

**Para el caso de la carga el incremento de esta y la frecuencia es positivo.** 

$$
A'K > 0 \quad Y \quad \Delta F > 0
$$

**Sustituyendo en la ecuación de la característica:** 

$$
N_K = \frac{4\Delta K}{4\Delta F} = + N\overline{K} \qquad \frac{(MN)}{HZ}
$$

**La generación, por efecto de los reguladores de velocidad aumenta si la frecuencia baja, por su parte la carga aumenta si la frecuencia sube. Es decirla característica de generación NG es negativa y la característica de la carga SIC es positiva.** 

**La característica del sistema será igual a la suma de las características de generación de las máquinas y de la - carga.** 

$$
N_S = N_G + N_K
$$

**Es conveniente examinar lo que es la característica de la carga para lo cual se necesita relacionar la potencia P con el par T y la velocidad angular W expresada en HZ es la frecuencia que se ha usado hasta ahora.** 

$$
N_{K} = \begin{array}{cc} \Delta P_{K} \\ \Delta F \end{array} \qquad \qquad \begin{bmatrix} \frac{MN}{HZ} \end{bmatrix}
$$

**O sea:** 

$$
\nabla_{\mathbf{F}} \mathbf{F} = \mathbf{N}_{\mathbf{K}} \mathbf{V}_{\mathbf{F}} \qquad \text{[Im]}
$$

**Se presentan los siguientes casos:** 

**1).- La potencia de la carga no es función de la frecuencia.** 

**P # f (F) MW** 

 $O$  sea  $N_K = 0$ **(caso analizado anteriormente).** 

**2).- La potencia de la carga ea función** *de* **la frecuencia.** 

 $P = f(P)$  **MW** 

**Por definición de potencia: P = Tw = TP MW** 

**Cuando la carga es motriz.**  La función es lineal si  $T \neq f$  (P)  $O$  sea:  $T = K_1$  (constante) **Resultando P =**  $K_1$ **P (MW)** 

**La potencia de la carga no es función lineal de la - frecuencia T =**  $f(\mathbf{F})$ 

Por ejemplo:  $T = K_2 F$  ( $K_2$  es constante) Que resulta:  $P = K_2$  **F** x **F** =  $K_2$  **F**<sup>2</sup> (MW)

**3).- Por lo general el par si es función de la frecuencia pe ro como loa sistemas tienen tanto carga motriz como resistiva lo común es que la característica de la carga no sea cero;**  **sin embargo es raro encontrar que la potencia de la carga sea función mayor que el cuadrado de la frecuencia.** 

**Esta característica EX debe ser medida tan frecuentemente como mea posible para que al combinarla con el valor - 114, que está más o menos definido, se conozca la caracterísca resultante de ambos tic.** 

El valor Nk ordinariamente se expresa como sigue:

$$
H_K = \frac{\Delta F}{\Delta F} = \frac{\Delta K}{\Delta F} = \frac{(\%)}{(\%)}
$$

**Dándole el valor siguiente:** 

$$
N_K = \frac{1 \text{ a } 2 \text{ (%) de Potencia}}{1 \text{ (%) de frecuencia}}
$$

**Para poder ver más claramente lo anterior se ilustra\_ un ejemplo:** 

**Consideraremos un sistema formado por dos áreas (A, A').** 

El área (A) está formada por 3 unidades (a,a',a'') y **el área A' Constituye una sola unidad, a continuación presen tamos la tabla de datos.** 

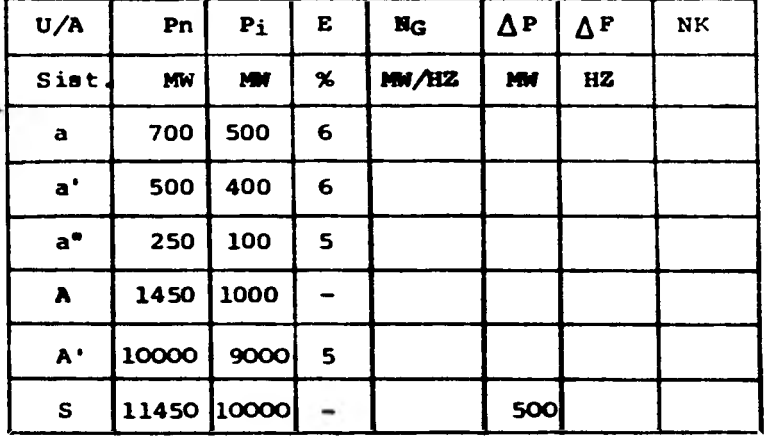

Si la carga está en función de la frecuencia, se requiere saber cual es la frecuencia final del sistema y la potencia generada por cada una de las máquinas si la unidad\_ (a) se sale de operación.

**CALCULOS:** 

De la ecuación siguiente:

$$
\mathbf{N}_{\mathbf{G}} = \frac{\mathbf{P}_{\mathbf{D}}}{\mathbf{E}\mathbf{P}_{\mathbf{D}}}
$$

Entonces:  $MG_a' = \frac{500}{0.06x60} = 138.8$  MM  $MG_S = NG_A + NG_A'$ <br> $\frac{138.8}{HZ}$  $NC_a = \frac{250}{0.05x60} = 83.33 \frac{nm}{H2}$   $NG_S = 222.13 + 3333.33$  $NG_A = \frac{10.000}{0.05x60} = 3333.33 \frac{100}{112} NG_S = 3555.46 \frac{100}{112}$ 

 $N_{GA} = N_{Ga} + N_{Ga}$ . = 138.8 + 83.33 = 222.13

**Ahora calcularemos el Nk del sistema.** 

$$
B_{K_S} = \frac{1(X) (Pi + \Delta_C)}{1(X) (F_1)}
$$

$$
M_{K_S} = \frac{(0.01) (9500 + 500)}{(0.01) (60)}
$$
 = 166.66 M

**Con los cálculos anteriormente realizados se obtendrá la característica de generación del sistema:** 

$$
\mathbf{M}_{\mathbf{S}} = \mathbf{M}_{\mathbf{G}_{\mathbf{S}}} + \mathbf{M}_{\mathbf{K}}
$$

**Entonces: Es = 3555.46 + 166.66 = 3722.12 MM HZ** 

**Ahora con este valor calculado de (Es) se calculará el incre mento de frecuencia de acuerdo con las condiciones dadas:** 

$$
M_S = \frac{\Delta C}{\Delta F}
$$

**Donde:** 

$$
\Delta F = \frac{\Delta C}{H_S} = \frac{500}{372212} = 0.134332
$$

**De acuerdo con este decremento de frecuencia se calcu lará el incremento de generación de cada unidad y el incre mento de potencia que da la carga. 1** incremento de generación de cada unidad y el incre--<br>de potencia que da la carga.<br> $\Delta$ Pa' = $\Delta$ F x M<sub>Ga</sub>, = 0.134332 x 138.8 = 18.645 MW<br> $\Delta$ P<sub>a'</sub> = $\Delta$ F x M<sub>Ga</sub>, = 0.134332 x 83.33 = 11.2 MW

 $\Delta$ Pa' =  $\Delta$ P x  $\text{H}_{Ga}$ ' = 0.134332 x 138.8 = 18.645 MW

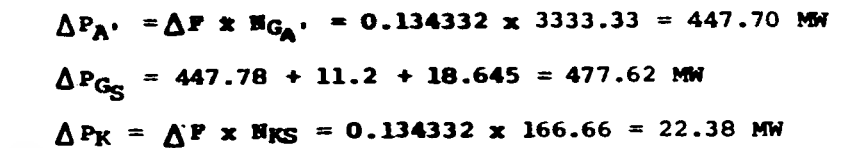

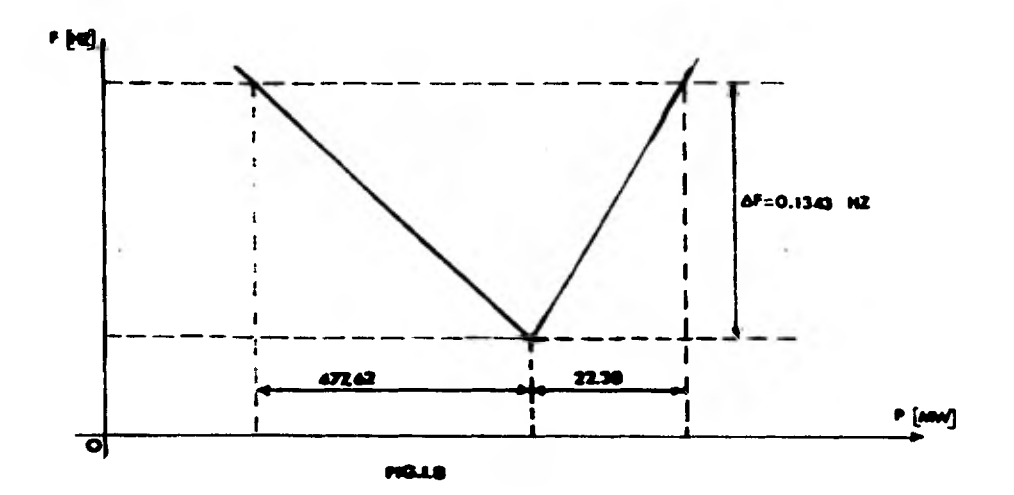

De acuerdo con esta gráfica se comprueba que la carga es función de la frecuencia.

#### **CAPITULO II**

### **CONSTITUClON Y CLASIFICACION DE LA MAQUINA SINCRONA**

**Por máquinas sincrona se entienden los convertidores electro mecánicos rotativos que, girando a una velocidad cona. tante proporcional a la frecuencia del sistema eléctrico, -- transforman la energía mecánica a energía eléctrica, bajo la forma de corrientes alternas o viceversa, la energía eléctrica de corrientes alternas en energía mecánica.** 

Como sabemos todas las máquinas eléctricas rotativas **responden a una constitución muy parecida, diferenciándome - más bien por la naturaleza de la corriente eléctrica generada o utilizada y por su exitación.** 

**A consecuencia de ello, la máquina síncrona, como la máquina de corriente continua y la de inducción consta de un devanado inducido y un devanado inductor concatenado por un campo magnético, caracterizándose por tener el devanado inducido en el estator, alojado en ranuras practicadas en la super ficie cilíndrica interna del paquete magnético y el devanado\_ inductor alimentado por corriente continúa, en el rotor. En máquinas de reducida potencia hasta unos 5** *K* **V A. la situación de loe devanados es inversa: inducido en el rotor e inductor en el estator, como en las máquinas de corriente continua.** 

Al ser la corriente de exitación continua, la veloci**dad de giro de esta máquina sólo puede ser la síncrona N, im puesta por la pulsación de las corrientes alternas del estator (frecuencia) y por el número de pares de polos ( P )** 

$$
N_1 = 120 - \frac{f}{P}
$$

**y de aquí la designación de la máquina síncrona.** 

**Como las demás máquinas rotativas, las máquinas sin- cromas son reversibles, pudiendo funcionar indistintamente como generadores monofásicos o polifásicos, de corriente alterna (alternador) , o como motores de corriente alterna (motor síncrono).** 

Es más, sin solución de continuidad un alternador pue **de pasar a funcionar como motor sIncrono, o invernalmente, un motor síncrono como alternador, la cínica diferencia está en\_ el sentido de la conversión de la energía. A causa de esta\_ particularidad la potencia y el par pasan a tener un signo algebraico.** 

**Como alternador, la máquina sincrona, constituye el generador más importante de energía eléctrica más del 90% de la energía eléctrica actualmente se producen en este tipo de** 

**máquina.** 

**La frecuencia de la corriente alterna generada por un alternador es la correspondiente a la velocidad síncrona:** 

$$
f = \frac{Pn \sin}{120} \quad (HZ)
$$

**Resumiendo, la máquina sincrona es un convertidor- electromecánico rotativo de corriente alterna, exitado por corriente continua, o por imanes permanentes en máquinas pe**queñas, cuyo funcionamiento impone una relación entre la fre **cuencia** *de* **la corriente del inducido, la velocidad de rota- ción y el número** *de* **polos.** 

**Según el número de fases del devanado inducido, las máquinas síncronas pueden clasificarme** *en:* 

## **Honofásica**

**Polifásica (Generalmente trifásica)** 

**Por la forma constructiva del sistema inductor la máquina síncrona cabe clasificarla en:** 

**a).- Máquina de rotor de polos salientes, disposición cone- tructiva, propia de máquinas de baja y mediana veloci-**
**dad, hasta 1000 r.p.m. en potencias mayores.** 

**b).- Máquina de rotor cilíndrico exclusivamente empleado en\_ máquinas de alta velocidad y elevada potencia.** 

**Cuando actúan como generadores, la primera es conocida como alternador hidráulico y la segunda acoplada directamente a turbinas de vapor, como turbo alternador.** 

**El objetivo que se persigue en este análisis es ver -** cuales son los conceptos fundamentales que son necesarios pa *ra* **entender el funcionamiento de la máquina sincrona, consi• derando los diversos límites térmicos a saber calentamiento\_ del rotor y estator tanto para una máquina de polos salientes como para una máquina de rotor cilíndrico, así como tem -**  bién definir lo que es reactancia síncrona.

Para analizar el comportamiento de la máquina síncro**na es indispensable efectuar ciertas pruebas que se describá rán en lo adelante, despreciando los efectos de saturación. dispersión y resistencia.** 

**PRUEBAS DE CIRCUITO ABIERTO Y DE CORTO CIRCUITO** 

**La impedancia sincrona no saturada y un valor aproximado de la impedancia sincrona saturada pueden obtenerse de las pruebas de circuito abierto y corto circuito.** 

**En el caso de una fuente constante de voltaje que tiene una impedancia constante, la impedancia se puede encontrar dividiendo el voltaje terminal de circuito abierto por la corriente de corto circuito. Sin embargo cuando la impedancia\_ es una función del voltaje de circuito abierto, como lo es - cuando la máq**u**ina .esta saturada, las características de circuito abierto o curva** *de* **magnetización en adición a las carag teristicas de circuito corto son requeridas.-** 

**La reactancia sincrona no saturada es contante debido a que la reluctancia del hierro no saturada es despreciable.** 

**El circuito equivalente de una fase de una máquina sin croma polifásica se muestra en la Fig. siguiente.** 

> **GENERADOR SINCRONICO**  • emummoofft, gomm~:as•ammog, **tea**

En la Fig. **E**.1.a) la condición de circuito abierto y en la--**Fig. ][.1.b) la condición de corto circuito.** 

**Ve es la misma en ambos casos cuando la** impedancia Z - **Ve**  cc donde Ve son los Volts de circuito abierto por fase y I<sub>cc</sub> es **la corriente de corto circuito por** fase.

## **CARACTERISTICAS DE CIRCUITO ABIERTO**

**Para obtener las características** *de* **circuito abierto de la máquina, se impulsa a su velocidad nominal sin carga, tomando lectura de voltaje de linea a linea, para varios valQ res de la corriente de campo. El voltaje se escalona hacia abajo por medio de transformadores de potencial para instrumentos excepto en máquinas de muy bajo voltaje, la fig. (114-2) muestra las características de circuito abierto o de curva de saturación. Se muestran dos grupos de escalas: Volts. de linea a linea contra corriente de campo en amperes y la otra en voltaje de circuito abierto por unidad contra corriente de campo por unidad. Si no fuera por la saturación magnética - del hierro, las características del circuito abierto serian lineales como está representado por la linea del entre hierro en la fig. (II.2)-** 

**Ea importante hacer notar que 1.0 por unidad de la corriente de campo producirla un voltaje nominal si no hubiera saturación.** 

En base a esta convención, la representación por uni-dad es tal que hace que las líneas del entrehierro de todas las máquinas sean idénticas.

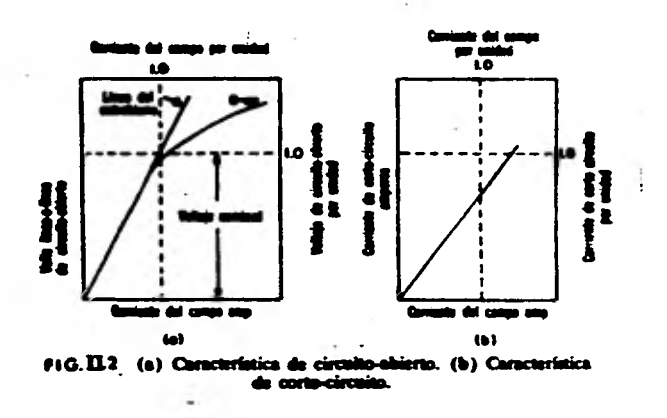

## PRUEBA DE CORTO CIRCUITO

Las tres terminales de armadura están en corto circuito a través de un circuito medidor de corriente, que con ex-cepción de pequeñas máquinas es un transformador de corriente de instrumentos con un amperímetro en su secundario. Un diagrama de conexiones en el que se omite el transformador de -corriente se muestra en la fig. (II.3).

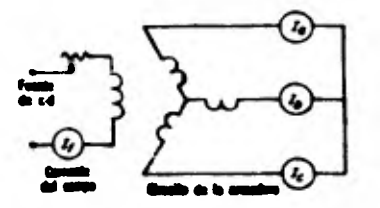

D. 46. II. 3

La máquina se impulsa aproximadamente a velocidad sincrona (Nominal) y se hacen mediciones de la corriente de corto circuito de armadura para varios valores de la corriente de campo, usualmente hasta un valor arriba de la corriente ng minal de armadura.

La característica de corto circuito, es decir corriente de corto circuito de armadura contra corriente de campo se muestra en la fig. (IL4).

En máquinas **sincronas convencionales** la característica de corto circuito **es prácticamente lineal** debido a que el hig rro es no saturado hasta un **valor arriba de** la corriente de  **armadura nominal debido a que los ejes magnéticos de la armadura y del campo, prácticamente coinciden (si la armadura tuviera cero resistencia los ejes magnéticos estarían exactamen te alineados), y las fuerzas magnetomotrices del campo y de la armadura se oponen entre si.** 

## **IMPEDANCIA SINCRONA NO SATURADA**

Las características de circuito abierto y corto circui to están representadas en **la misma gráfica de** la Fig. **(II.4)** 

**La corriente de campo Oa produce un voltaje de linea a** 

**línea Oc en la línea del entrehierro que seria el voltaje de\_ circuito abierto si no hubiera saturación. El mismo valor de la corriente de campo Oa produce saturación. El mismo valor**  *de* **la corriente** *de* **campo Oa produce la corriente** *de* **armadurA\_ O'd y la reactancia sincrona Xs no saturada es:** 

$$
X_{s} = \frac{Oc}{\sqrt{3} O d} \qquad \text{OHMS}
$$

**Pero como despreciamos saturación podemos expresarla en términos de voltaje y la corriente de armadura.** 

$$
X_{\rm s} = \frac{V_{\rm e}}{I_{\rm cc}}
$$

**Cuando la características de circuito abierto, línea de entrehierro, y la característica de corto circuito se grafican en valor por unidad, entonces el valor en por unidad en la reactancia sincrona no saturada iguala al voltaje por unidad, al voltaje de la línea del entrehierro que resulta del mismo valor de la corriente de campo como** aquella que pr2 *duce* **una corriente nominal de armadura (p.u.) de** corto circuj **to. En la fig. ( 11.4). éste sería el valor por unidad en la línea del entrehierro correspondiente a la corriente** *de* campo Og como:

$$
V_{\mathbf{e}} = V h = 1 p.u
$$

En donde nos queda:

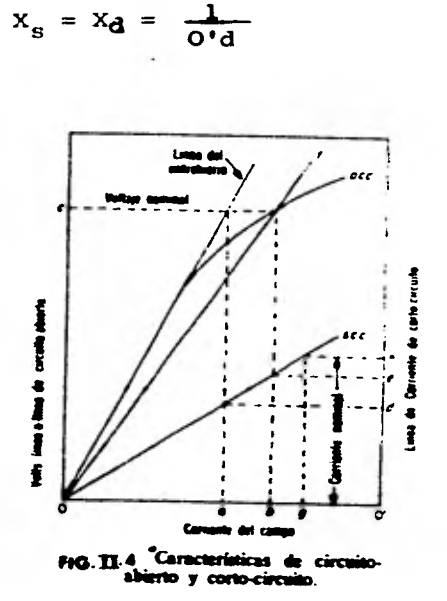

# RELACION DE CORTO CIRCUITO R C C

La relación de corto circuito (RCC) es una medida del tamaño físico de una máquina sincrona para valores nominales de factor de potencia, K V A, y velocidad. La relación de corto circuito se define como la relación de la corriente de campo para voltaje de cero carga nominal a velocidad nomi nal, entre la corriente de campo para producir la corriente de armadura de corto circuito nominal.

En la fig. (IL:5), Ob es la corriente de campo que pro **duce un voltaje nominal en la característica de circuito -- abierto y Og es la corriente de campo para producir la corriente de corto circuito nominal.** 

$$
R_{cc} = \frac{300}{0} \text{ m}
$$

**Despreciando el efecto de saturación, la relación de corto circuito es:** 

$$
R_{cc} = \frac{Qa}{Og} = \frac{Q'd}{O'h}
$$

**Por lo tanto de la expresión anterior y de la expre sión de la reactancia sincrona, tenemos que la relación de corto circuito es igual al valor inverso de la reactancia - sincrona.** 

$$
R_{CC} = \frac{1}{X_S} = \frac{1}{Xd}
$$

#### **DETERKIMACION DE LAS DOS REACTANCIAS**

**Mientras que el entrehierro en máquinas sincronas de construcción de rotor cilíndrico es prácticamente de longi-** tud uniforme, el entrehierro de las máquinas de polos salien **tes es mucho mayor en el eje de cuadratura, es decir en la**  región media entre polos, que en el eje directo o en los cen **tros** *de* **los polos.** 

**Debido a que el entrehierro es de longitud mínima en el eje directo, una fusa de la armadura dada dirigida a lo largo del eje produce un valor máximo de flujo, y la misma - fuerza magnetomotriz dirigida a lo largo del eje de cuadratura donde el eje del entrehierro tiene su mayor longitud prodm ce un valor mínimo del flujo. La reactancia sincrona asociada con el eje directo es por lo tanto un máximo y se le conoce como a la reactancia síncrona del eje directo Xd. La reas tancia sincrona mínima Xq se denomina reactancia sincrona del eje de cuadratura.** 

**Prueba de deslizamiento para determinar Xd y Xq, debido a que la tema de la armadura reacciona enteramente en eje directo cuando la corriente de armadura está atrazada** rsj **pecto del voltaje generado por 90•. la prueba del factor de potencia cero da el valor de la reactancia sincrona Xd** *de* **eje**  directo. Sin embargo es **impráctico el tratar de cargar un ge** nerador de tal manera que la fmm de su armadura reaccione sola **mente a lo largo del eje de cuadratura para obtener la reac- tancia síncrona Xq.** 

**La prueba de deslizamiento se hace aplicando un reducj do voltaje trifásico balanceado al estator a frecuencia noei-** 

**nal mientras que al rotor se la hace girar un poco arriba o abajo de la velocidad sincrona, con el circuito de campo - abierto.** 

El eje directo y el eje de cuadratura del rotor se des **lizan alternadamente fuera del eje de la toma de la armadura, causando que la fmm de la armadura reaccione alternadamente a lo largo** *de* **los ejes. (directo y cuadratura.).** 

**La secuencia de fase del voltaje aplicado debe ser -** tal que la fmm de la armadura y del rotor giren en la misma **dirección. Si se toman oscilogramas del voltaje en termina- les de la armadura, corriente de armadura y el voltaje a través del embobinado abierto del campo. El deslizamiento indicado en la fig. (E 5) es demasiado alto para valores precisos de Xd** *y* **Xq debido a las corrientes de eddy inducidas en las caras de los polos y embobinados de amortiguamiento, cuando éstos están en las caras de los polos.** 

**El deslizamiento debe hacerse procurando no sacar el rotor de sincronismo, razón por la cual se aplica un voltaje reducido.** 

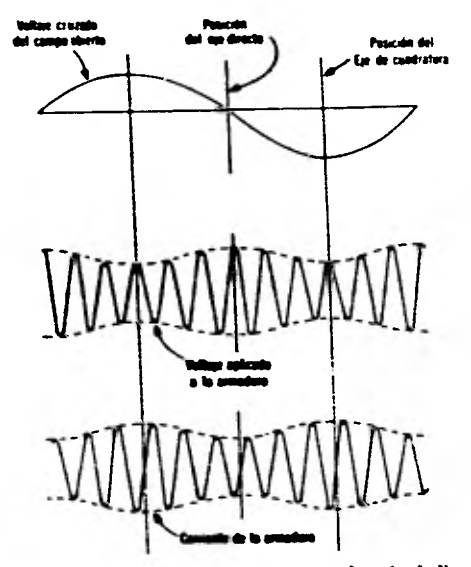

n p Orcibert ьs р (En práctica, el deslizamiento debe<br>cho menor que el arriba indicado.)

Las reactancias de eje directo y de eje de cuadratura se encuentran del oscilograma de la siguiente forma:

Xd.- Relación de los Volts por fase aplicado a los am peres por fase de la armadura para la posición del eje direc to.

El voltaje a través del embobinado abierto del campo es un máximo para la posición del eje directo.

 $X_{\alpha}$ .- Relación de los Volts por fase aplicados a los amperes por fase de la armadura para la posición del eje de cuadratura.

**Los valores aproximados** *de* **Xd y Xq pueden obtenerse de las lecturas de los voltimetros y amperímetros. El amperímetro indica un valor mínimo de la corriente para la posición del eje directo y un valor máximo para la posición del eje de cuadratura, por lo tanto su deflexi6n oscila entre un mínimo\_ y un máximo. Si la fuente tiene una impedancia considerable.**  la oscilación en las lecturas del amperímetro están acompaña**das por oscilaciones en las lecturas del voltímetro, con un voltaje máximo Vmax ocurriendo cuando la corriente I mínima es un mínimo.** 

**Esto indica por el oscilograma en la fig. (IIS cuando se desprecia la resistencia** *de* **armadura.** 

$$
x_{d} = \frac{v_{MAX}}{r_{MIN}}
$$

$$
X_{q} = \frac{V_{MIN}}{I_{MAX}}
$$

## **DIAGRAMAS VECTORIALES.**

**Para simplificar el estudio nos limitaremos únicamente a considerar los componentes fundamentales de las ondas**- **de. la fmm de flujo y de fems, despreciando sus armónicas superio-- res.** 

**Se admitirá también (lo que por otra parte es correcto en las máquinas sincronas, a causa de que su entrehierro es muy superior al de un motor de inducción) que, el flujo prin**cipal, exitado por la fmm, resultante, está en fase con ésta\_ en vez de ir retrasado del ángulo de pérdida en el hierro, co mo se tiene en los transformadores y en las máquinas de indu<u>c</u> **ción.** 

**Aunque la corriente inductora sea continua, la onda fundamental de la fmm de exitación para un observador situado en un punto del inducido. aparecerá como una onda senoidal variable en el tiempo y como tal podrá ser representada por un vector, Fe cuyo eje coincidirá en el espacio con el eje de**  los polos o' eje longitudinal de la máquina. d. d<sup>o</sup> fig. ( $\pi$ .6)

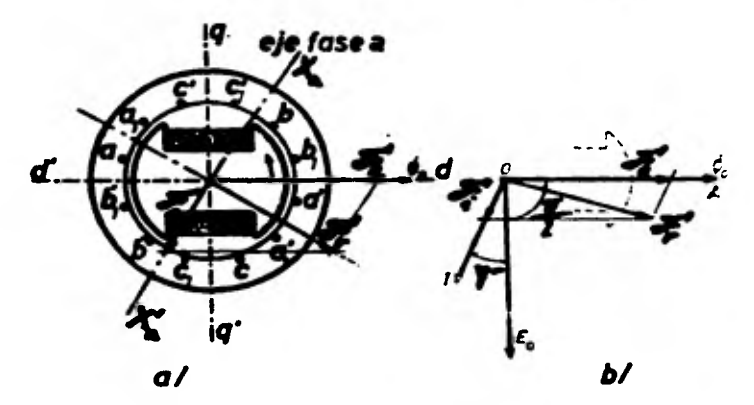

**,son\* Composición de las íntima. Je una máquina 'Jamona: a) Dierana me e espacio. b) Diagrama en el tiempo.** 

**Para este mismo observador, funcionando la máquina en vacío, se comprobará que los conductores del inducido, que son base del valor máximo de la fem inducida en cada instante, son justamente los que se hallan sobre el plano diame tral que determinan el vector Pa, pues son los que cortarán\_ el valor máximo de la onda de inducción del flujo inductor**  giratorio,  $\varphi$ o, exitado por Fe. Este flujo podemos representarlo también por un vector  $\mathscr{G} = \{0, 0\}$  en fase con Fe. y cuyo **valor al admitir la máquina no saturada será proporcional a Fe.** 

$$
\oint = \frac{F e}{R_1}
$$

**Donde R1 es la reluctancia del circuito magnético de\_ este flujo, al aceptar la máquina no saturada es constante - (R) y la fem inducida en vatio, Co en valer eficaz por la -** 

**conocida expresión.** 

 $V_e = E_e = 4.44 E_0 f z \infty$ 

**Donde:** 

**= factor de embobinado Zo= No. de conductores por fase f = Frecuencia.** 

**En un diagrama en el tiempo. Ve, esta defasada 90° - respecto al flujo inductor. Oo Fig. (II.6)** 

**En carga al circular por el devanado inducido un sistema simétrico de corriente polifásico, nos creará una onda\_ defama de reacción de inducido cuya componente fundamental,- Fi podremos también representar por un vector, onda que tiene, respecto al inducido, igual velocidad y sentido que Fe.** 

**El valor máximo de Pi viene dado por:** 

$$
F_1 = \frac{m}{2} \quad 0.9 \mathcal{E}_{b_1} \frac{N \mathbf{t} \mathbf{I}}{P}
$$

**Siendo:** 

**m el número de fases** 

**el factor de bobinado**   $\epsilon_{\bf b}$ .

**lit espiras por fase del devanado** 

1 Intensidad de la corriente en valor eficaz, por es **piras.** 

Si imaginamos que son las espiras aa' y a, a, de la **fase a las que, en el instante considerado en la fig. (11.6) son recorridos por la corriente máxima, el vector coincidirá**  en el espacio en ese instante con el eje Xa Xa<sup>o</sup> de esta bobi **na.** 

**La composición vectorial** *de* **las dos fama, Fe y Fi nos**  dará la fmm resultante giratoria, Fr, la cual exitará, en el **conjunto del circuito magnética inductor e inducido, el**  flujo principal giratorio senoidal,  $\cancel{p}$  en fase con Fr.

**Este flujo será en que en carga inducirá en cada una de las fases del devanado del est ator la fem de valor efi**caz Er defasada en el tiempo 90° del vector flujo, Ø que se **rá base, en ese instante del máximo valor de la fem. Er** 

La fem inducida Er y la tensión en bornes, diferirán\_ **únicamente en la caida óhmica debida a la resistencia propia efectiva del devanado inducido, cuyo vector representativo está en fase con la corriente y en la caida reactiva (igual\_ y contraria a la de autoinducción debida al flujo de dispersión Er= jXrI) en cuadratura, y en avance con la corriente.** 

**En notación compleja, tendremos, pues por fase la re-** 

**laci6n siguiente:** 

 $E_r = U + RI + jX_{cl}I$ 

ŧ

**Cuyo diagrama vectorial es el siguiente** 

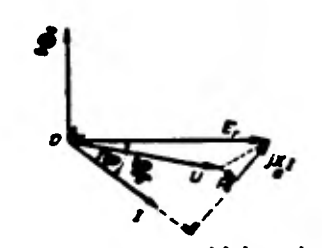

Diagrama vectorial de tensiones:  $F(GI)$ 

> **= tea. resultante.**  *U* **= carien en bornes.**

**DIAGRAMA VECTORIAL DE LA MAQUINA SINCROMA DE ROTOR CILINDRICO** 

**La composición vectorial** *de* **la tema podemos expresar las en las máquinas de rotor cilíndrico, en función a los -** flujos que éstos producen, como la trayectoria del circuito\_ **magnético de todos ellos es la misma y su reluctancia cono- tante y considerando que el flujo útil es la resultante de los flujos** *que* **determinarían separadamente la fmm del inductor y la fmm de reacci6n de inducido Fi, flujos que en el -** diagrama de la fig.  $(\pi, \theta)$  están representados por  $\phi$   $\gamma$   $\phi$ 

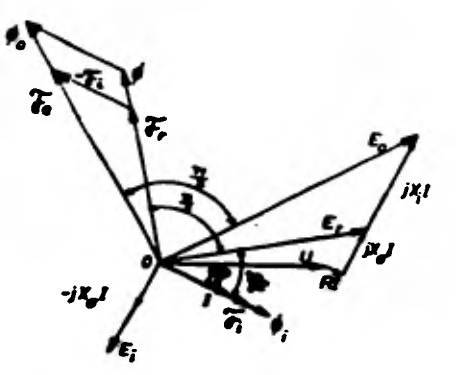

FIGILO Diagrama vectorial de flujos, funma. y te<br>no anturada, de rotar ciló es de la máquina síncrona, indrico.

Cada uno de estos flujos senoidales giratorios actuan do aisladamente, inducira en el devanado fijo del estator -una fem proporcional a él y defasada en el tiempo 90°. Si -Ve es la fem inducida por  $\cancel{p}_0$  y Ei, la fem inducida por  $\cancel{p}_1$  y la suma vectorial nos dará la fem resultante Er inducida por el flujo útil resultante Ø

En notación vectorial compleja tendremos:

$$
\mathbf{E_r} = \mathbf{V_e} + \mathbf{E_i}
$$

de la que se deduce

$$
Ve = Er + (-E_i)
$$

Como el flujo está en fase con la corriente de induci do I, la fem, Ei estará también defasado en retraso de 90° respecto a la corriente de ahí el que sea considerado como -

**una fem de reactancia.** 

$$
E_i = -j \times I
$$

**Sustituyendo Ei en la ecuación de Ve nos queda:** 

$$
Ve = Er + j XiI
$$

**El efecto de la reacción de indudido, según esto puede asimilarse al de una reactancia Xi en serie con la fem. Er reactancia denominada de reacción de inducido o' reactancia principal, reemplazando en esta última ecuación el valor de Er por el valor determinado anteriormente de:** 

$$
Er = V_{t} + (R + j X_{\P}) I
$$

**Obtenemos:** 

 $Ve = V_t + (R + j X_T + j X i) I$ 

**Ecuación cuyo diagrama vectorial se muestra en la fig. (II.9)** 

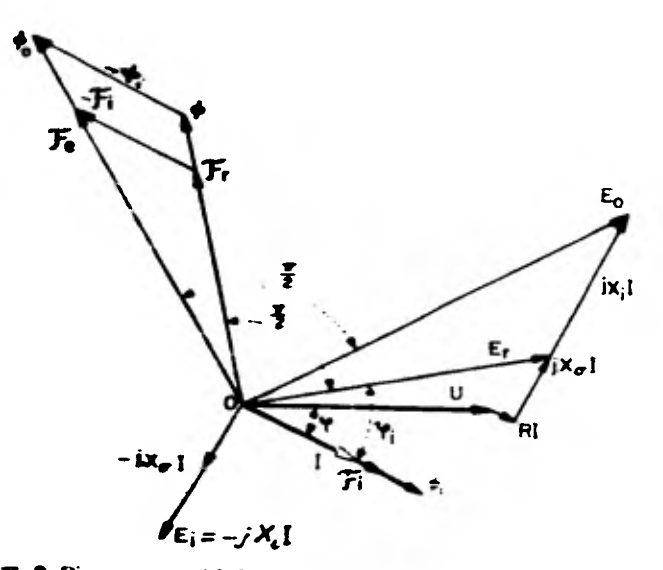

FIG.II 9 Diagrama vectorial de tensiones de la miquina sincrona no saturada.

Si la resistencia y la reactancia de dispersión de la armadura son despreciables (esto es como no tomamos en cuenta resistencia de armadura ni saturación). Entonces la tensión Er es igual a el voltaje terminal  $V_t$ , y la reactancia principal Xi es igual a Xd la reactancia en eje directo por\_ lo tanto el diagrama vectorial de tensiones de la máquina -sincrona de rotor cilindrico nos quedará como sigue: Fig. - $(11.10)$ 

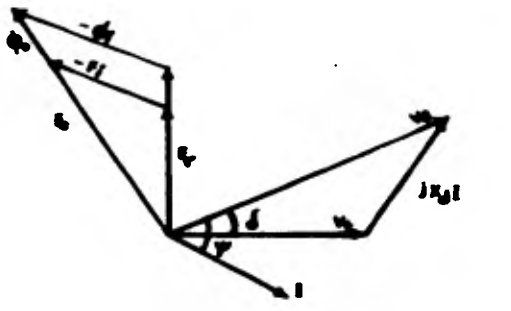

**FIG. III. 0** 

## **DIAGRAMA VECTORIAL DE LA MAQUINA SINCROMA DE POLOS SALIENTES.**

**Anteriormente hemos puesto bien de manifiesto que 1A\_ posición relativa de la onda fundamental de la fuerza magnotomotriz de la reacción de inducido Fi, con respecto a la on da de fmm de exitaci6n Fe (cuyo valor máximo coinciden con el eje longitudinal d d') depende de la diferencia de fase entre la corriente I que circula por el devanado del estator y la fem aparente que nos inducirá la fmm Fe de actuar so- la, o sea, la fem que realmente tendríamos en vacío con esta**  fm.

En esta máquina resulta preferible hacer uso del mét<u>o</u> **do basado en la teoría de las dos reacciones de Blondel en\_ la cual se considera en la máquina dos circuitos magnéticos**  distintos Fig. (II.11): el circuito magnético longitudinal se **gún el eje de los polos inductores de reluctancia Rd (eje 41 recto) y el circuito magnético transversal (eje de cuadratura), normal al anterior, de reluctancia Rq y consecuentemente se descompone la onda fundamental de la fmm de reacción de inducido Pi en dos componentes normales, una según el eje longitudinal d d', la fmm de reacción inducido longitudinal - (eje directo) Fd y la otra ema de reacción inducido transvex** 

÷

sal (eje de cuadratura Fq).

Evidentemente para cada uno de estos se verificará la ley de Hopkinson.

$$
\phi_{1d} = \frac{\mathcal{L}d}{Rd} \quad \text{y} \quad \phi_{iq} = \frac{\mathcal{L}d}{Rd}
$$

Siendo  $g'_{i}$ d y  $g'_{iq}$  los flujos que la F.M.M. Fd y Fq de terminarían respectivamente, en el circuito directo y en cua dratura actuando asiladamente como se ve en la siguiente ---Fig. (II.11)

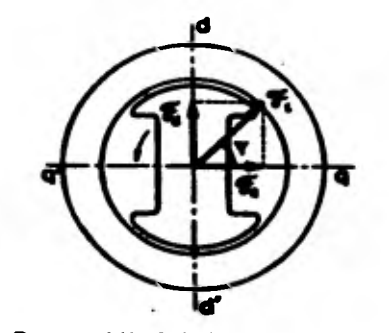

FIG III Deed i di la faia. Fu i v transmu

El circuito magnético directo comprende trayectos en\_ el entrehierro más o menos saturado, en particular los nú--cleos de los polos, de modo que el flujo resultante sobre es te circuito no será proporcional a la F.M.M., en cuadratura **comprende los huecos interpolares del inductor, de elevada reluctancia, por lo que puede admitirse, que el flujo en cyl dratura es proporcional a la P.M.M. en cuadratura. Pq.** 

**En fase con Fe, tendremos el vector representativo del**  flujo fundamental de vacío **(o** ver fig. (II.9), exitado por es**ta P.X.M. y defasado 90' respecto a estos el vector de la -- f.e.m. Ve.** 

Conocido el ángulo  $\psi$  diferencia de fase entre Ve y **la corriente de inducido I podemos dibujar el vector corriente I y deducir inmediatamente sus componentes Id e Iq según el eje de los polos d d' (eje directo), y el eje en cuadratura q q'.** 

 $Id = I_{\text{sen}} \psi \qquad I_q = I \cos \psi$ 

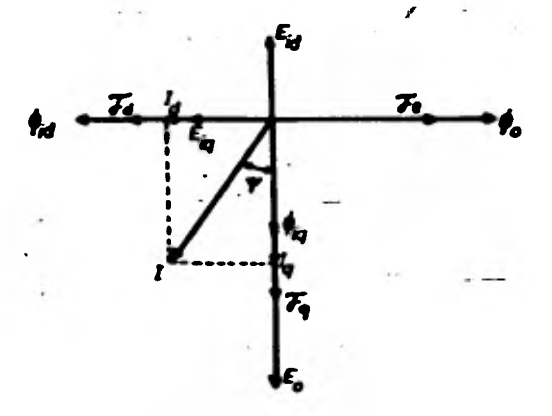

**p lo II e2 ~del de** *taus..* **y eas. odepdaes eiaimee. de veles eallwales.** 

**55** 

•

**Componentes que nos determinan respectivamente las -- F.M.M. de reacción de inducido en eje directo y en cuadratu**ra Fd y Fq a partir de los cuales hallamos los flujos  $\phi_{id}$  y  $\boldsymbol{\phi}_{i\sigma}$  y las F.E.M.

**Eid y Eiq que estos nos inducen defasadas en retraso\_ de 90\*** 

**La f.e.m. interna Er, inducida por el flujo común resultante trabajando la máquina con la corriente I será igual a la suma vectorial de las f.e.m.s. inducidas por los flujos componentes** *0* **o" 0 id Y %lig** 

 $E_r = Ve + E_{id} + E_{i\sigma}$ 

**Deduciendo de esta f.e.m. la caida inductiva por el**  flujo de dispersión X<sub>0</sub>l y la resistiva R<sub>L</sub> obtendremos la ten **si6nen bornes de la máquina Vt, la cual debe quedar defasada**  del ángulo  $\Theta$  fijado por la carga externa, de la corrien **te I** 

 $V_t = E_r - RI - jX_T I$ 

**De estas ecuaciones deducimos el diagrama victorial de la máquina de los polos salientes en la cual la f.e.m. Ve viene dada por el vector 014, la f.e.m. Eid. en oposición de**  fase con Ve por el vector OL y la f.e.m. Eig normal a los dos anteriores por el vector  $\overline{OQ}$ .

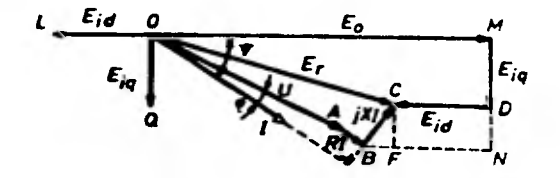

 $F(GII)$ <sup>3</sup> Diagrama de tensiones de la máquina síncrona de polos salientes (Diagrama de Blondel).

Pero como para nuestros fines despreciamos resisten -cia de dispersión, tenemos la ecuación de Vt. es igual a:

$$
V_{\mathbf{r}} = E_{\mathbf{r}}
$$

Por lo tanto el diagrama vectorial quedará.

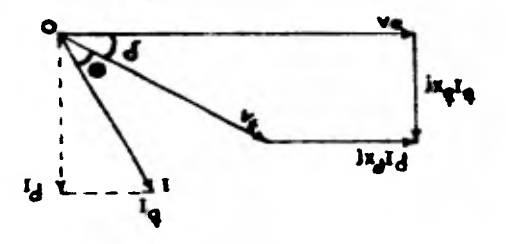

PIGII 4 Diagrama vectorial de la Máquina de Polos Salientes (sin resistencia ni dispersión)

## **CAPITULO III**

**ANÁLISIS DE LA MAQUINA SINCRONA ROTOR LISO Y POLOS SALIENTES-.-** 

**Todos los sistemas de potencia operan a frecuencia - constante y la capacidad de generación se obtiene mediante máquinas sincronas.** 

**La relación que existe entre velocidad de Sincronismo No, la frecuencia f y el número de polos P es:** 

$$
Ns = \frac{120 \text{ f}}{p} \qquad \text{rev}_{min}
$$

**Ocasionalmente parte dé la capacidad de generación, se obtiene mediante generadores asincronos y con bastante - más frecuencia la falta de potencia reactiva se cubre con con densadores sincronos.** 

**Los generadores en su gran mayoría son de dos tipos - dependiendo de la velocidad de la turbina. Con turbina de vapor son posibles altas velocidades 3,600, 1,800 rev/min para 60 ciclos con dos y cuatro polos respectivamente.** 

**Para grandes velocidades se requiere que el rotor sea cilíndrico fabricado** *de* **acero forjado con ranuras longitudina les en donde se aloja el devanado de los polos, ésto se mues—** 

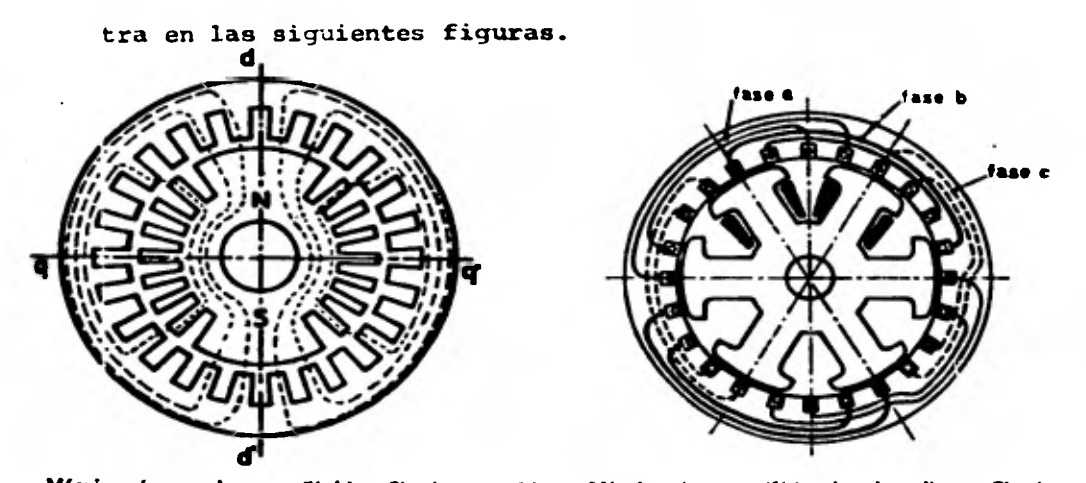

Máquina sincrona de rotor cilíndrico. Circuito magnético. Máquina sincrona trifásica de polos salientes. Circuito magnético. **Con turbinas hidráulicas la velocidad varía en un rango de 150 a 600 r.p.m. dependiendo de la rueda móvil de la - turbina y de la carga hidrostática.** 

**Debido a que la Vel. periférica es pequeña, se requie** re que el estator sea de gran diámetro con un número grande  $\dot{e}$ **de polos.** 

**Estas máquinas tienen polos laminados sujetos al spinder por la cual se designan de polos salientes. En cualquiera de los dos casos, ya sea para máquinas de rotor cilíndrico** 6\_ **de polos salientes la (Fem) fuerza electromotriz inducida por fase está dada por la relación** 

$$
E = 2k\cancel{0} t \cdot zf
$$

**En donde:** 

**0 = Flujo de los polos. z = No. de Conductores por fase. f = Frecuencia. k = Constante.** 

Los flujos están lejos de tener una forma senoidal pe**ro el voltaje terminal si lo es mediante el proceso de sumar los voltajes generados en los conductores individuales.** 

**Desde el punto de vista eléctrico, existen dos diferen cias entre las máquinas de polos lisos (rotor cilíndrico) y la de los polos salientes:** 

La primera: Las variaciones cíclicas del rotor con res **pecto a la velocidad sincrona se amortigua mediante la produc ci6n** *de* **corrientes parásitas en el rotor. La máquina de polos salientes (polos laminados) no es autosuficiente para amortiguar esas desviaciones, es por ésto que generalmente se adiciona el devanado amortiguador que no es otra cosa que una jaula de ardilla ubicada en la superficie de los polos dondelas corrientes inducidas pueden circular.** 

**La segunda y más importante diferencia es que la reduc tancia del entrehierro en las máquinas de rotor liso es casi** 

**uniforme en toda la circunferencia del rotor. En la máquina de polos salientes varía demasiado. de un valor máximo entrepolos (eje q) a un valor mínimo frente a la superficie del** P2 **lo (eje d) es por esta razón que los dos tipos de máquinas tienen para el análisis de regulación diagramas fectoriales distintos.** 

**Ecuación General** *de* **las Máquinas Sincronas.-** 

**Una máquina Sincrona se define por su expresión general de potencia:** 

$$
S = A + B + C
$$

**En donde:** 

c

$$
S = P + jQ
$$

**Para nuestro análisis la potencia la podemos represen tar mediante fasores, por lo tanto la potencia terminal (Po tencia aparente) en la máquina será:** 

$$
S = V_{t} \cdot I = S e^{jS}
$$

**Definiendo los término de la ecuación general** *A,* **B y** 

$$
A = \overline{A} e^{j\overline{a}}; \overline{A} = \frac{\overline{v}_{t}^{2}}{2} \cdot \frac{\overline{X}d + \overline{X}d}{\overline{X}d \cdot \overline{X}d}
$$

$$
B = \overline{B} e^{j\overline{b}}; \overline{B} = \frac{\overline{v}_{t}^{2}}{2} \cdot \overline{X}d \cdot \overline{X}d
$$

$$
C = \overline{C} e^{jC} ; \overline{C} = \frac{\overline{V}e \overline{V}t}{Xd}
$$

Sustituyendo cada uno de los términos anteriores en la expresión general de la máquina síncrona tenemos:

$$
S = \frac{\overline{v}_t^2}{2} \frac{Xd+Xq}{Xd.Xq} e^{ja} + \frac{\overline{v}_t^2}{2} \cdot \frac{Xd-Xq}{Xd.Xq} e^{jb} + \frac{\overline{v}e \ \overline{v}t}{XA} e^{jc}
$$

Siendo esta expresión la ecuación general de la potencia para la máquina síncrona ya sea de polos lisos ó polos sa lientes.

Analizaremos ahora la operación de la máquina como generador de rotor cilíndrico tomando en cuenta la condición de:

$$
xd = xq
$$

Partiendo del diagrama vectorial de la máquina síncrona de rotor cilíndrico visto en el capítulo anterior tenemos:

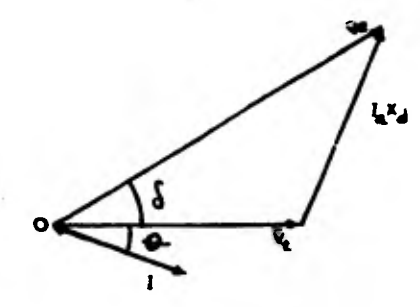

Del diagrama vectorial obtenemos la ecuación

 $\overline{v}_e = \overline{v}_t + j \overline{z}$ 

y expresada en su forma polar.

$$
\bar{v}_e \quad \bar{e}^{\dot{j}e} = \bar{v}_t \quad \bar{e}^{\dot{j}t} + \dot{j} \quad \text{Kd}I \quad \bar{e}^{\dot{j}i}
$$

Si tomamos a Vt como fasor de referencia la ecuación queda expresada como

$$
\mathbf{v}\mathbf{e}\mathbf{E}^{\mathbf{j}\mathbf{d}} = \mathbf{v}\mathbf{t} + \mathbf{j}\mathbf{x}\mathbf{d}\mathbf{I}\mathbf{a}\mathbf{E}^{\mathbf{j}\mathbf{e}}
$$

Como se hizo referencia anteriormente a la definición de potencia general.

 $S = P + jQ$ 

Esto es que la potencia aparente es igual a la potencia activa más la potencia reactiva y expresada en fasores tene-mos que es igual al producto de los fasores Vt por el conjugado del fasor de la corriente I es decir:

$$
s = \bar{v} t \bar{a}
$$

De la ecuación:

 $\overline{v}_e = \overline{v}_t + jIaxd$ 

Despejamos la corriente I

$$
Ia = \frac{\overline{v}e - \overline{v}t}{jXd}
$$

Tomando el conjugado de Ia;  $I_{\text{A}}^{\dagger} = \frac{\overline{v}_{\text{B}}^{\dagger} - \overline{v}_{\text{C}}^{\dagger}}{-\text{i} \times \text{d}} = j \frac{\overline{v}_{\text{B}}^{\dagger} - \overline{v}_{\text{C}}^{\dagger}}{\text{xd}}$ 

Sustituyendo en la expresión de S, el valor de  $I_a^*$ ;

$$
s = \overline{v}t \qquad \frac{\overline{v}t - \overline{v}t}{-jxd}
$$

**Auxiliándonos del postulado de Euler podemos expresar un término conjugado por medio de su módulo y su argumento con signo combinado.** 

$$
\overrightarrow{ve} = \overrightarrow{ve} \overrightarrow{e}^{\text{je}}
$$
  

$$
\overrightarrow{ve} = \overrightarrow{ve} \overrightarrow{e}^{\text{je}}
$$

**Sustituyendo estos valores en la ecuación de la potencia S obtenemos:** 

$$
s = \frac{\overline{v} \in \mathbb{R}^{j} \cdot \overline{v} \in \mathbb{R}^{-j} \cdot \overline{v} \in \mathbb{R}^{j} \cdot \overline{v} \in \mathbb{R}^{-j} \cdot \mathbb{R}} - j \times d
$$
\n
$$
s = \frac{\overline{v} \cdot \overline{v} \in \mathbb{R}^{j} \cdot (t - e)}{-j \times d} - \overline{v} \cdot \overline{v} \cdot \overline{v} \
$$

**Si en el diagrama vectorial de la máquina de rotor ci**líndrico tomamos dereferencia a Vt observamos que los argu-**mentos** 

$$
\mathbf{t} - \mathbf{e} = \boldsymbol{\xi}
$$

Multiplicando por  $\hat{J}$  el numerador y denominador de la **ecuación** *de* **la potencia S y sustituyendo el valor de los arg\* mentos en la ecuación obtenemos.** 

$$
s = \frac{\overline{v}t \cdot \overline{v}e^{-jd} t^{j \overline{w}}}{xd} - j \frac{\overline{v}^2}{xd}
$$

Agrupando términos obtenemos la ecuación de un generador sincrono de rotor cilindrico.

$$
S = \frac{\overline{v}_t \cdot \overline{v}_e}{xd} g^{j} (\mathbf{T}/2 - \mathbf{S})_{-j} \frac{\overline{v}_t^2}{xd} = C + A
$$

Donde:

$$
A = \frac{\nabla \xi}{xd} \qquad C = \frac{\nabla t}{xd}
$$

A la ecuación de la máquina síncrona de rotor cilíndri co la podemos obtener también a partir de la ecuación general de las máquinas síncronas como sigue:

$$
s = \frac{\overline{v}\hat{\xi}}{2} \cdot \frac{x_{d} + x_{d}}{x_{d}^{2}} \cdot \tilde{\xi}^{j(-\pi/2)} + \frac{\overline{v}\xi^{2}}{2} \cdot \frac{x_{d} - x_{d}}{x_{d}^{2}} \cdot \tilde{\xi}^{j(\pi/2 - 2\tilde{\delta})} + \frac{\overline{v}\xi}{x_{d}} \cdot \tilde{\xi}^{j(\pi/2 - 2\tilde{\delta})}
$$

Tomando en cuenta que la reactancia de eje directo esigual a la reactancia en cuadratura, la ecuación general nos queda de la siguiente forma:  $x_d = x_d$ 

$$
s = \frac{\overline{v}t^2}{xd} \mathbf{\varepsilon}^{j(-\pi/2)} + \frac{\overline{v}t}{xd} \mathbf{\varepsilon}^{j(\pi/2)} - \mathbf{\varepsilon}^{j}
$$

Por el postulado de Euler;

 $f^{-j}$   $\pi/2 = -j$ 

Nos queda finalmente que:

$$
s = \frac{\overline{v}t - \overline{v}e}{xd} \mathbf{\varepsilon}^{\mathbf{j}(\mathbf{W}/2 - \mathbf{\hat{\delta}})} - j \frac{\overline{v}t^2}{xd}
$$

**Podemos ver que la ecuación anterior es idefitica a la**  ecuación desarrollada anteriormente para un generador síncro**no de rotor liso.** 

#### **DIAGRAMA. DE CAPABILIDAD.**

**A fin de hacer un uso completo y económico de una máquina sincrona es necesario que se entienda con claridad los factores que incluyen en el régimen máximo posible del genera dor y como se puede cambiar el régimen. Para fines de planeacián de un sistema, es esencial entender como están asociados los diversos parámetros del generador sincrono con el régimen máximo en diversas condiciones de operación, a fin de asegu-- 'rar la elección** *de* **la máquina más adecuada desde el punto devista económico como** *de* **ingeniería.** 

**Por estas razones se ha desarrollado una representación**  gráfica del régimen del generador síncrono en Mega Watts y en **Mega Volts amperes reactivos. Este diagrama que se llama dia grama de capabilidad muestra los límites hasta los cuales se puede cargar con seguridad una máquina sIncrona para cualquier condición de funcionamiento, desde factor de potencia cero &trazado hasta factor de potencia cero adelantado. Se utilizan coordenadas cartesianas rectangulares en eje horizontal -** 

ŧ

**los (4W), y en eje vertical los valores positivos en (MVAr).** 

**Representaremos la capabilidad de la máquina de rotor cilíndrico en los ejes coordenados P,Q, en donde la potencia aparente S está formada por un término que nos representa el centro del circulo y el otro término.** 

$$
\frac{\overline{v_t} - \overline{v_e}}{xd}
$$

**que representa el radio del circulo mencionado.** 

**Como estos términos son fasores cada uno** *de* **ellos tendrá su dirección y sentido como be ilustra en el siguiente - diagrama** *de* **capabilidad de la máquina de rotor cilíndrico.** 

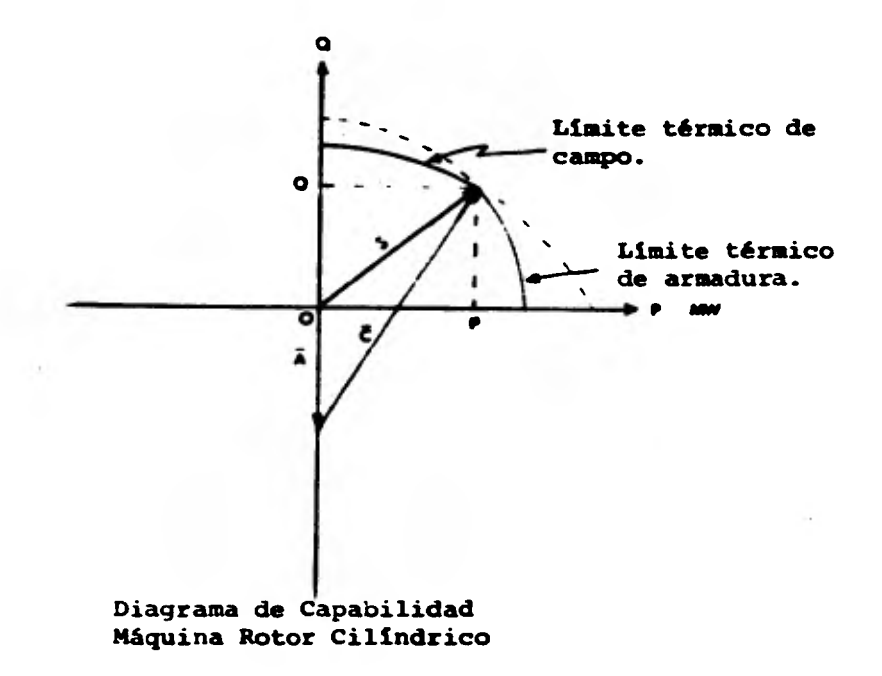

**Del diagrama de capabilidad observaremos que el módulo S es el radio del circulo que nos representa el limite térmico del campo.** 

**Del diagrama de capabilidad vemos que en el cruce de los dos círculos nos muestra un punto que representa la potan cia nominal que la máquina puede aportar.** 

**Desarrollando la ecuación de la máquina de rotor lisopodemos calcular la potencia activa y,la potencia reactiva que ésta máquina puede aportar.** 

$$
s = \frac{\overline{v_t} \cdot \overline{v_e}}{kd} \epsilon^{j(1\text{ Tr } /2 - \text{ f})} \cdot j \frac{\overline{v_t}}{xd}
$$

**Para poder desarrollar la ecuación mencionada, el término,** 

$$
e^{j} (\pi/2 - f)
$$

lo **sustituimos por su igualdad trigonométrica y la de sarrollamos.** 

$$
\varepsilon^{j}(\hat{\pi}/2 - \delta) = \cos(\hat{\pi}/2 - \delta) + j \text{ sen } (\hat{\pi}/2 - \delta)
$$

 $\mathbf{E}^{\mathbf{j}}(\mathbf{T}/2 - \mathbf{J}) = \cos \mathbf{T}/2 \cos \mathbf{J} + \sin \mathbf{T}/2 \sin \mathbf{J} + \mathbf{j} (\sin \mathbf{T}/2 \cos \mathbf{J})$  $- \cos \pi / 2 \sin \pi$ 

**68** 

•
**Donde:** 

$$
\begin{array}{rcl}\n\cos & \pi/2 & = & 0 \\
\sin & \pi/2 & = & 1\n\end{array}
$$

**Sustituyendo cada valor del seno y del coseno en la expresión anterior de Euler.** 

$$
\varepsilon^{j}(\sqrt[3]{2}-\int_{\pi(0)}^{1}C_{0}s\int_{0}^{s}+(1) \sin \int_{0}^{s}+j (1) \cos \int_{0}^{s}-(0) \sin \int_{0}^{s})
$$

Y por último la expresión Euleriana en términos trigo**nométricos nos queda:** 

$$
\mathfrak{L}^{j}(\sqrt{\pi}/2-\delta) = \operatorname{Sen}\nolimits\!\delta + j \cos \delta
$$

**Sustituyendo la igualdad trigonométrica en la ec. de la maquina de rotor cilíndrico tenemos:** 

$$
S = \frac{\overline{Vg} \cdot \overline{Vf}}{Xd} \quad (\text{sen}\hat{\delta} + j \cos \hat{\delta}) - j \quad \frac{\overline{Vf}^2}{Xd}
$$

De esta ecuación obtenida agrupando términos semejan-**tes tenemos:** 

$$
S = \frac{\overline{v}_e \cdot \overline{v}_t}{Xd} \quad Sen\big\{ + j \big\} \frac{1}{Xd} \quad (\overline{v}_e \cdot \overline{v}_t \cos \theta - v t^2)
$$

**De donde sabemos que la potencia activa y la potencia reactiva es igual a:** 

$$
P = \frac{\overline{v}_0 \cdot \overline{v}_t}{xd}
$$
 Sen  $\int$  (Parte real de S)  

$$
Q = \frac{1}{xd} (\overline{v}_0 \cdot \overline{v}_t \cos \theta - \overline{v}_t^2)
$$
 (Parte imaginaria de S)

**70** 

**Para encontrar la potencia máxima que aporta la máqui**na de rotor cilíndrico lo obtenemos cuando el ángulo de poten **cia S ea igual a 90• en la potencia activa y el ángulo de potencia S es igual a cero, grados para la potencia reactiva** c **mo se muestra en las siguientes figuras:** 

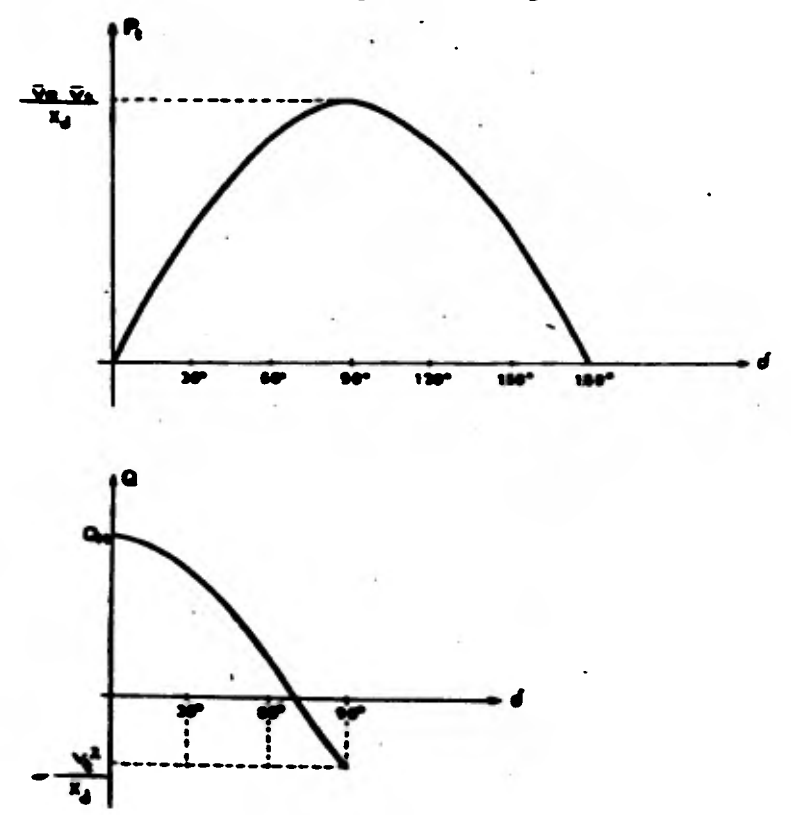

**MAQUINA SINCRONA DE POLOS SALIENTES.** 

**Para la máquina slncrona de polos salientes, los con- ceptos anteriores no son del todo aplicables, puesto que al no ser el entrehierro uniforme la reluctancia sera mayor \_en el eje en cuadratura (q) es decir.** 

**Xd > Xq El diagrama vectorial de la máquina de polos salientes analizado en el capítulo anterior es:** 

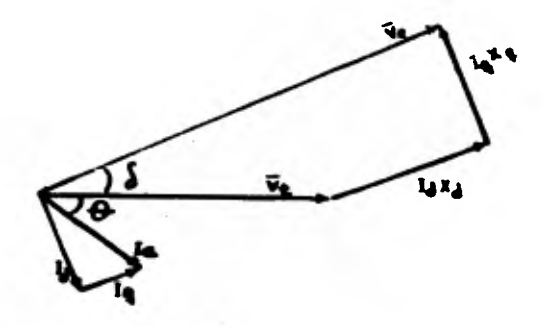

Partiendo del diagrama vectorial y de las siguientes condiciones que en el ángulo  $\delta$  es mayor que cero y también **el ángulo de la tensión Ve. es mayor que el ángulo del faaor de la tensión Vt y además.-** 

## **Xd fié Xq**

**El voltaje terminal será:** 

72

 $\bar{v}t = \bar{v}e - jxdt - jxqt$ 

**CONTRACTOR** 

Donde Vt es el fasor detreferencia, por consiguiente,

$$
v_{e} = \overline{v}_{e} \quad \varepsilon^{j}
$$

y la corriente es:

$$
I = Id + jIq = \overline{Id} \xi^{jd} + \overline{I}q\xi^{jq}
$$

por otro lado sabemos que la potencia aparente es:

y respecto a la corriente observamos de la fig. los argumentos "q" y "d".

 $q = \int$ 

por estar en fase la componente de la corriente Iq con la -tensión Ve.

$$
d = q - \pi/2 = \delta - \pi/2
$$

de la fig. podemos obtener cada uno de los módulos de las componentes de la corriente:

$$
\overline{v}t \text{ Sen } \delta = \text{ IqXq }; \quad \text{Iq = }\frac{\text{Vtsen } \delta}{\text{Xq}}
$$

y de la misma forma tenemos:

$$
\overline{v}_e = \overline{v}_t \cos \theta + xd \text{ id}
$$

despejando Id:

$$
Id = \frac{\overline{v}e - \overline{v}t \cos \delta}{xd}
$$

Ahora procedemos a sustituir en la ecuación de la co-rriente cada uno de sus componentes pero en función de sus -términos conjugados.

$$
r^* = \text{Id } g^{-j}(\delta - \pi/2) + \text{Id } g^{-j}
$$
  

$$
r^* = \text{Id } g^{j}(\pi/2 - \delta) + \text{Id } g^{-j}
$$

Sustituyendo en la expresión del conjugado de la co--rriente cada módulo que la componen obtenemos.

$$
I^* = \frac{I}{xd} \qquad (\overline{v}e - \overline{v}t \cos \delta) \qquad \epsilon^{j(\overline{u}t/2 - \overline{\delta})}
$$

$$
+ \frac{I}{xq} \qquad (\overline{v}t \sin \delta) \epsilon^{-j\delta}
$$

$$
y \cos \theta: \qquad v_t = \overline{v}t \epsilon^{jt}
$$

 $\xi^{jt} = 0$  (por ser referencia) pero

$$
s = \frac{\overline{v_t} \ \overline{v_e} - \overline{v_t}^2 \ \cos \theta}{xd} e^{j(\pi/2 - \theta)} + \frac{\overline{v_t}^2 \ \sin \theta}{xq} e^{-j\theta}
$$

Pasando las funciones exponenciales a su forma cartesia na y como ya se demostró en la sección anterior el término -trigonométrico de la expresión de Euler.

$$
\[\n\begin{array}{ccc}\n6^{j(17/2 - \delta)} & -\text{sen} & + \text{j} & \text{cos} & \text{sin}\n\end{array}\n\]
$$
\n $\[\n\begin{array}{ccc}\n6^{-j} & -\text{cos} & -\text{j} & \text{sin} & \text{sin}\n\end{array}\n\]$ 

En la ecuación de la potencia sustituímos:

$$
g = \frac{\overline{v} \overline{v} \overline{v} - \overline{v} \overline{c}^2 \cos \delta}{xd} (\text{Sen } \delta + j \text{ Cos } \delta) + \frac{\overline{v} \overline{c}^2 \text{ Sen}}{x_q} (\text{Cos } \delta - j \text{ Sen } \delta)
$$

Desarrollando y agrupando términos reales e imaginarios tenemos:

$$
3 = \frac{\overline{v}_{t} \cdot \overline{v}_{e}}{xd} \quad \text{Sen} \quad \delta = \frac{\overline{v}_{t}^{2}}{xd} \quad \text{Sen} \quad \delta = \text{cos} \delta + \frac{\overline{v}_{t}^{2}}{xq} \quad \text{Sen} \quad \delta = \text{cos} \delta + \frac{\overline{v}_{t}^{2}}{xd} \quad \text{cos} \delta = \frac{\overline{v}_{t}^{2}}{xd} \quad \text{cos}^{2} \delta = \frac{\overline{v}_{t}^{2}}{xq} \quad \text{Sen}^{2} \delta
$$

Para simplificar la expresión de la potencia recurri-mos a las identidades trigonométricas siguientes:

$$
\begin{array}{rcl}\n\text{Sens} & \text{Coes} & = & \frac{1}{2} \\
\text{Cons} & = & \frac{1}{2} + \frac{\text{Coes} & 2}{2} \\
\text{Sens} & = & \frac{1}{2} - \frac{\text{Coes} & 2}{2} \\
\end{array}
$$

Sustituyendo cada una de ellas.-

$$
s = \frac{\overline{v}_{\text{t}} \ \overline{v}_{\text{e}}}{xd} \ \text{sen} \ \delta + \frac{\overline{v}_{\text{t}}^{2}}{2} \ \frac{(xd - xq)}{xd \ xq} \ \text{sen} \ 2 \ \delta +
$$
  

$$
j(\frac{\overline{v}_{\text{t}} \ \overline{v}_{\text{e}}}{xd} \ \text{cos} \ \delta - \frac{\overline{v}_{\text{t}}^{2}}{2} \ \frac{xq + xq}{xd \ xq} + \frac{\overline{v}_{\text{t}}^{2}}{2} \ \frac{xq - xq}{xd \ xq} \ \text{cos} \ 2 \ \delta)
$$

Expresando la potencia aparente en su parte real y su parte imaginaria.

$$
P = \frac{\overline{v_t} \cdot \overline{v_e}}{xd} \operatorname{Sen} \left\{ 1 + \frac{\overline{v_t}^2}{2} \cdot \frac{(\chi_d - \chi_q)}{\chi dXq} \operatorname{Sen} 2 \right\}
$$
  

$$
Q = \frac{\overline{v_t} \cdot \overline{v_e}}{Xd} \operatorname{Cos} \left\{ 1 - \frac{\overline{v_t}^2}{2} \cdot \frac{\chi_d + \chi_q}{\chi d \cdot Xq} + \frac{\overline{v_t}^2}{2} \cdot \frac{(\chi_d - \chi_q)}{\chi d \cdot Xq} \operatorname{Cos} 2 \right\}
$$

Recordando la ecuación general de las máquinas síncronas podemos expresar la potencia aparente de una máquina de polos salientes de la forma siguiente.-

$$
S = A+B+C
$$

Donde:

$$
A = \frac{\overline{v}t^2}{2} = \frac{\chi d + \chi q}{\chi d \chi q} = \frac{\overline{v}t^2}{2} = \frac{\Sigma \chi d \cdot q}{\pi}
$$
  

$$
B = \frac{\overline{v}t^2}{2} = \frac{(\chi d - \chi q)}{\chi d \chi q} = \frac{\overline{v}t^2}{2} = \frac{\Delta}{\pi} \chi d \cdot q
$$
  

$$
C = \frac{\overline{v}t}{\chi d}
$$

De igual forma que para una máquina de rotor cilíndri co podemos determinar el diagrama de capabilidad para una -máquina de polos salientes como se muestra eh la figura si-guiente.

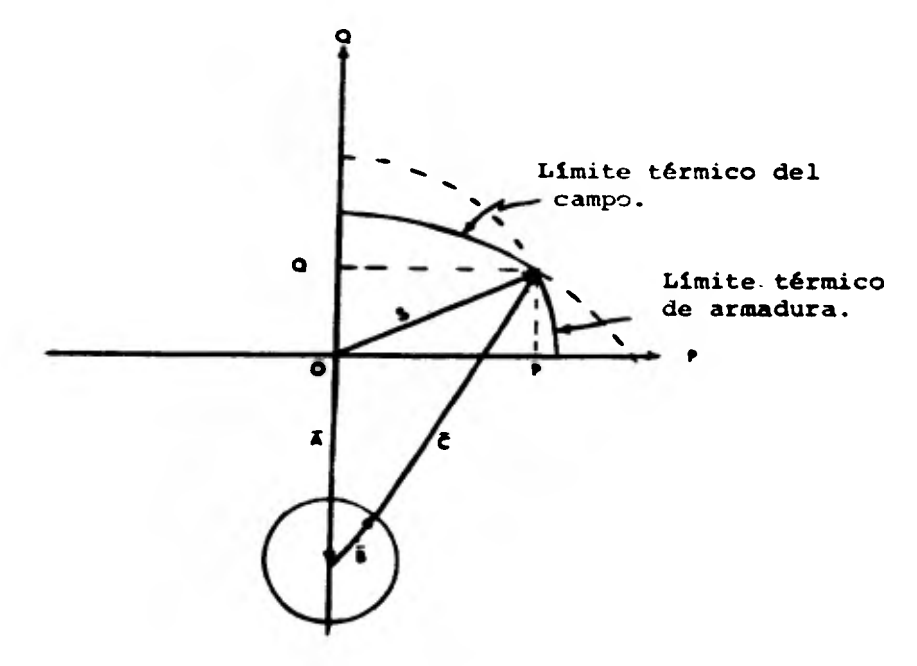

**Donde A nos representa.** UN **FASOR** 

**B es el término que se debe al considerar el entrehierro no uniforme y cambia sudirección** *de* **acuerdo al ángulo** *de*  **potencia** *S* **permaneciendo su módulo constante.** 

## CAPITULO IV

COMPARACION DE OPERACION Y COMPORTAMIENTO DE LOS GENERADORES SINCRONOS.

La diferencia de operación de los generadores síncro-nos la observamos en la potencia que aporta cada una de las máquinas.

En el capítulo anterior deducimos la potencia "S" que aporta la máquina de rotor cilíndrico es:

$$
S = \frac{\overline{v_e} \cdot \overline{v_t}}{xd} \text{ Sen } \delta + j \frac{1}{xd} (\overline{v_e} \cdot \overline{v_t} \cos \delta - \overline{v_t}^2)
$$

De donde la potencia activa es:

$$
P = \frac{\overline{V}e \cdot \overline{V}t}{Xd} \text{ Sen } \delta \quad \text{(Parte real)}
$$

y la potencia reactiva es:

$$
Q = \frac{1}{xd} (\overline{v}_e \cdot \overline{v}_t \cos \delta - v\epsilon^2) \text{ (parte imaginaryi)}
$$
  

$$
Q = \frac{\overline{v}_e \cdot \overline{v}_t}{xd} \cos \delta - \frac{\overline{v}_t^2}{xd}
$$

El primer término:

$$
\frac{\overline{v}_e \cdot \overline{v}_t}{xd} \cos \int
$$

Representa la potencia reactiva producida por la máqui na, proporcional a la f.e.m. Ve que genera el arrollamiento inductor.

Y el segundo término:  $\frac{\overline{v}_t 2}{x_d}$ 

Es la potencia reactiva que exige la imantación del -circuito magnético de la máquina.

La potencia aportada por la máquina de polos salientes:

$$
S = \frac{\overline{v}t\overline{v}e}{xd} \tan \delta + \frac{\overline{v}t^{2}}{2} \frac{(Xd-Xq)}{XdXq} \quad \text{Sen } 2 \delta +
$$
  

$$
\frac{\overline{v}t\overline{v}e}{xd} \cos \delta - \frac{\overline{v}t^{2}}{2} \frac{(Xd^{3}Q)}{XdXq} + \frac{\overline{v}t^{2}}{2} + \frac{\overline{v}t^{2}}{2} \frac{(Xd-Xq)}{XdXq} \cos 2\delta
$$

Expresándola en su parte real tenemos:

La potencia activa:  $Q = \frac{\overline{v}t \overline{v}e}{xd} \sin \delta + \frac{v t^2}{2} \frac{(xd-xq)}{xdXq} \text{ Sen } 2 \delta$ 

y su parte imaginaria;

La potencia reactiva:

$$
Q = \frac{Vt V\mathbf{e}}{Xd} \cos \delta - \frac{\overline{V}t^2}{2} \frac{(Xd+Xq)}{XdXq} + \frac{\overline{v}t^2}{2} \frac{(Xd-Xq)}{XdXq} \cos 2 \delta
$$

De fórmula nos dice: Las máquinas síncronas de polos salientes la potencia activa tiene dos componentes:

Una componente fundamental:

$$
\frac{\overline{v_t} \overline{v_e}}{xd} \text{ Sen } \delta
$$

**Y otro adicional denominado potencia del par de reluc tancia:** 

$$
\frac{\mathbf{v}t^2}{2} \cdot \frac{(\mathbf{X}d-\mathbf{X}q)}{\mathbf{X}d\mathbf{X}q} \quad \text{Sen} \quad 2 \cdot \int
$$

**Puede verse de las ecuaciones de la potencia activa - que para la corriente del campo constante, ésto es para Ve constante, la potencia y el par motor de la máquina síncrona dependen solamente del ángulo .** 

**También dichas ecuaciones muestran que, cuando la corriente de campo es cero, es decir, Ve = O, la potencia y el par motor de la máquina de rotor cilíndrico es cero mientras que la potencia del per motor de la máquina de polos salientes no es cero, sino que tiene un valor definido.** 

**La última máquina es capaz de producir una potencia del par motor sin excitación del campo, esta potencia del - par motor depende de la diferencia entre la reluctancia en ambos ejes directos y en cuadratura (Xd y Xq). Y es indepen diente de la f.e.m. de excitación Ve.** 

**.característica Potencia Angulo par; según acabamos de deducir tanto la máquina de rotor cilíndrico como la de polos**  salientes la potencia en bornes es una función, más o menos e simple, del ángulo par  $\delta$ . Admitiendo constantes la tensión en bornes y la excitación y aceptando despreciable la resis-tencia de los devanados del estator, la representación gráfica de esta función es una senoide, en el caso de la máquina de rotor cilíndrico, como se muestra en la Fig. (IV-1)

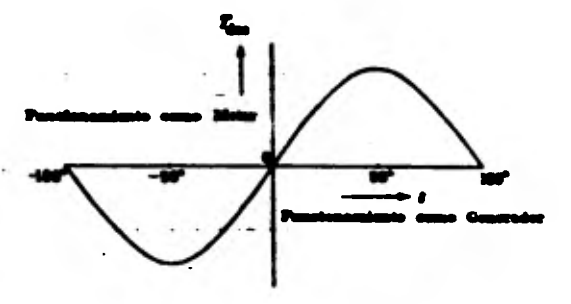

λ

## FIG E .! Característica par motor ângulo de una máquina do suter cilindrico

En tanto que en la máquina de polos salientes es una curva suma de la senoide anterior y de otra senoide de frecuen cia doble, como se muestra en la Fig. (IV-2)

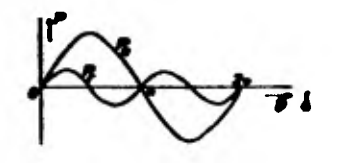

FIGW-2 Característics  $P = f(\vec{b})$ , en la máquina

síncrona de polos salientes:

**BO** 

**Pe = Potencia debida al par electromagnético.** 

**Pr = Potencia debida al par de reluctancia.** 

*De* **estas dos componentes de potencia, cuantitativamente, la primera es la más importante, en tanto que en la segun da introduce el efecto de los polos salientes y** *representa* **el hecho físico de que la onda de flujo en el entrehierro produce un par que tiende a alinear a los polos en la posición de\_ mínima reluctancia.** 

**Este sumando es la potencia correspondiente al par de\_ reluctancia, en el cual, es independiente de la excitación del inductor. Incluso sin excitación alguna en el inductor (Ve = O), esta componente de la potencia de la máquina sincro na de polos salientes no es nula.** 

**Ah la máquina de rotor cilíndrico, al no tener dirección de magnetización preferente, Xd = Xq, el per de reluctaja cia es nulo y la ecuación de la potencia se reduce al primer sumando.** 

**Cabe señalar con todo que para una máquina normalmente excitada el efecto de los polos salientes supone solo un pequeño porcentaje de aumento de la potencia. Solamente con bajas excitaciones el per de reluctancia adquiere cierta impor-**  **tancia. Exepto pues, para estas bajas excitaciones, o cuando se requierat resultado muy exacto, en el estudio de la máqui na de polos salientes por lo general se aplica, la teoría - más simple del rotor cilíndrico.** 

**Si se toma en consideración todo el campo posible de variación del ángulo , la curva "P" en función de f, se hace periódico con valores positivos y negativos. Las partes positivas de P** (  $0 < \delta < \pi$ ;  $2\pi < \delta < 3\pi$  , atc.) correspon-**den al funcionamiento como generador, en tanto que en las par**   $\text{tes negative}$   $(-\pi\angle\{\< 0 : \pi\<\int_{0}^{+\infty} \text{etc.}) \text{ correspondence.}$ **.den al funcionamiento como motor.** 

**Si por exceder el par resistente al par motor pierde la máquina su velocidad de sincronismo, el ángulo é aumenta 6 disminuye continuamente y la máquina pasa alternativamente del funcionamiento como generador al funcionamiento como mo tor, lo que hace obligado el desconectar la máquina de la red y proceder a una nueva maniobra de sincronización.** 

**Otras diferencias que existen entre la máquina de ro tor cilíndrico y la máquina de polos salientes, son las carac teristicas de potencia activa máxima y la potencia reactiva máxima.** 

**Las cuales analizaremos enseguida.** 

**Consideraremos en primer término la máquina de rctor cilíndrico, para lo cual haremos referencia a la ecuación de la potencia activa de la máquina.** 

$$
P = \frac{Ve + Vt}{xd} \quad \text{Sen} \, \text{\AA}
$$

**De la ecuación observamos que para la potencia activa sea máxima positiva, será cuando:** 

**El Sen sea igual a la unidad, es decir:** 

$$
\sin \, \delta = 1 ; \quad \delta = \pi/2
$$

**De lo anterior:** 

$$
P \max (+) = \frac{V e_v V t}{X d}
$$

**Y ahora para obtener la potencia reactiva máxima en la máquina de rotor cillndrico,mencionaremos la ecuación de po- tencia reactiva para esta máquina:** 

$$
Q = \frac{v_{\text{e}} + v_{\text{t}}}{xd} \cos \delta - \frac{v_{\text{t}}^2}{xd}
$$

**Observamos que la ecuación tendrá su máximo valor po**sitivo cuando el Cos  $\delta$  sea igual a uno, y ésto se logra cuan

do el ángulo d es igual a cero grados.

 $\mathcal{L}$ 

$$
\cos \theta = 1 \quad ; \quad \delta = 0^{\circ}
$$

Sustituyendo los valores en la ecuación obtenemos:

$$
Q_{\text{max}}^{(+)} = \frac{y_{\text{e}} + y_{\text{t}}}{xd} - \frac{y_{\text{t}}^2}{xd}
$$

Obtenidas las potencias activas y reactivas máximas en sus valores positivos y negativos los representaremos gráfica mente en el diagrama circular de dicha máquina, para una me-jor comprensión y facilitar la comparación con la máquina de polos salientes.

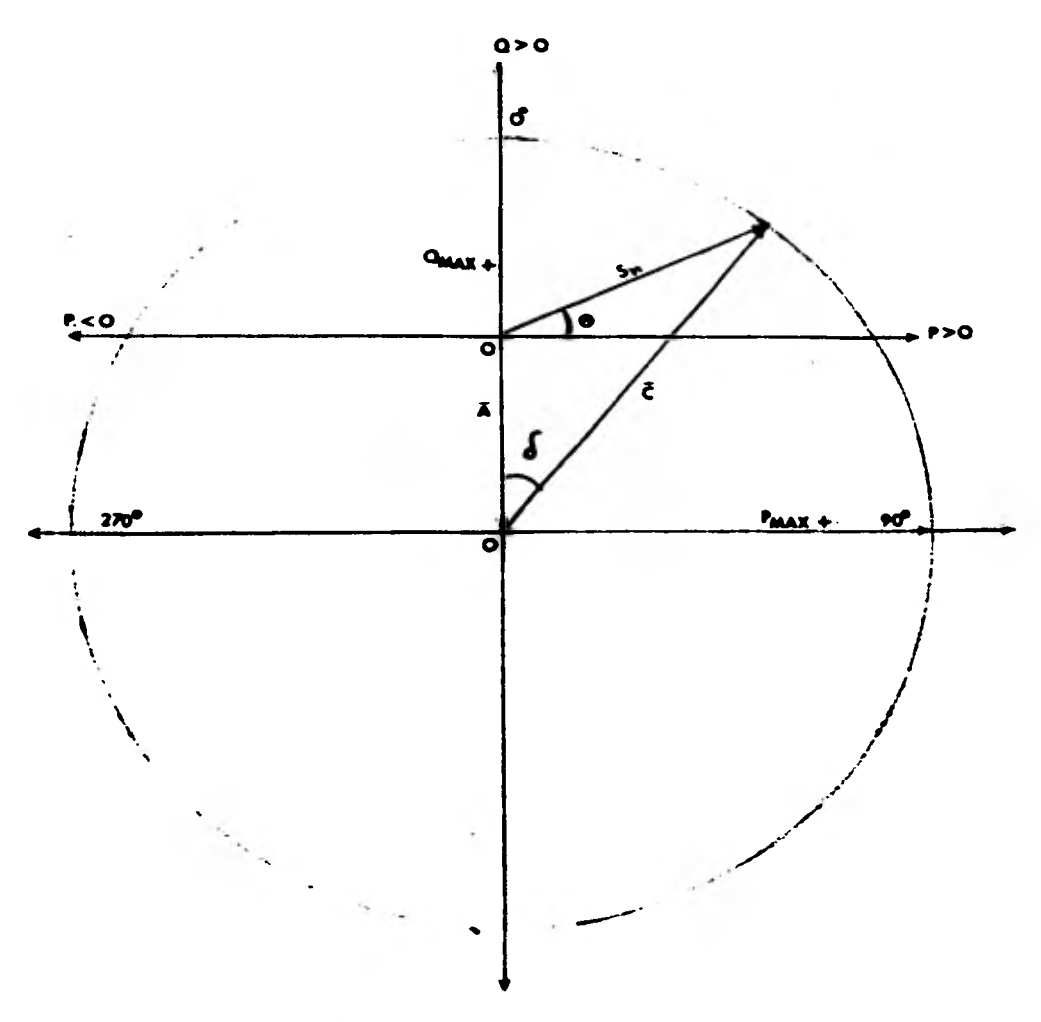

Fig.W.3 -----<br>Gréfica de las Potencias Activas y Reactivas<br>Máximas para un Generador Síncrono Rotor Cilíndrico.

ï

**Por lo que respecta a la potencia activa y reactiva - máximas,** *de* **la máquina de polos salientes, los analizaremos en forma similar a la consideración hecha para la máquina de rotor cilíndrico.** 

**La potencia activa para la máquina de polos salientes**  es:

$$
P = \frac{y_{\alpha} + y_{\alpha}}{xd} \operatorname{Sen} \left\{ + \frac{y_{\alpha}^2}{2} \frac{(xd - x_{\alpha})}{xdx_{\alpha}} \operatorname{Sen} 2 \delta \right\}
$$

**Y la potencia reactiva:** 

$$
Q = \frac{y_{e} + y_{t}}{xd} \cos \int -\frac{v_{t}^{2}}{2} \frac{(xd+x_{q})}{xd-x_{q}} + \frac{v_{t}^{2}}{2} \frac{(xd-x_{q})}{xd-x_{q}} \cos 2 \int
$$

**De esta última ecuación vemos que para obtener la poten cia reactiva máxima positiva es necesario que el ángulo de potencia tome el valor de cero grados.** 

> $\cos \theta = \cos 2\theta = 1$ ;  $\theta = 0^{\circ}$ **De la- condicion . descrita obtenemos:**   $Q_{\text{max}}(+) = -\frac{Vt^2}{Xd} + Xd + Vt^2 + Xd + Ve + Vt$ **2 XdXq 2 XdXq Xd**

**Ahora para conocer la potencia activa máxima tendremos que derivar la ecuación de la potencia activa descrita ante-**  riormente con respecto al ángulo  $\delta$ , e igualar a cero, para

**encontrar el valor del ángulo que maximiza la ecuación, por- que a simple vista no se aprecia este valor como en las ecuaciones anteriores. Para facilitar las operaciones** *de* **dicha - ecuación representaremos la potencia activa en su forma de fa soros:** 

$$
P = \overline{B} \text{ Sen } 2 \delta + \overline{C} \text{ Coes } \delta
$$

**No tomamos en cuenta el fasor A por no ser función del ángulo, por lo tanto:** 

$$
\frac{dP}{d\int \cdot} = Pmax = 0
$$
  
Planx = 0 = 2 \overline{B} cos 2\theta + \overline{C} cos \theta

Sustituyendo el término de Cos 2 $\int$  por su identidad **trigonométrica.** 

 $\cos 2\delta = 2 \cos^2 \delta - 1$ 

Este valor en la ecuación de Pmax, queda como: **Pmax = 0 = 2 B**  $(2 \cos^2 \delta - 1) + \overline{c} \cos \delta$  $4 \overline{B} \cos^2 \theta - 2 \overline{B} + \overline{C} \cos \theta = 0$  $4 \overline{B} \cos^2 \theta + \overline{C} \cos \theta - 2 \overline{B} = 0$ 

**Expresión que es de le forma de la ecuación cuadrátice y cuya solución es:** 

$$
\cos \delta = \frac{-b \pm \sqrt{b^2 - 4ac}}{2a}
$$

**Sustituyendo valores tenemos:** 

$$
\cos \theta = \frac{-\bar{c} \pm \sqrt{\frac{-2}{c} + 32\bar{b}^2}}{\bar{a}\bar{b}}
$$

**De esta última ecuación obtenemos los valores positi vos y negativos del Coso . Como la máquina sincrona trabaja como generador, el valor de Cosí que nos interesa ea el valor positivo. Puesto que el valor Cosí negativo corresponde a la máquina sincrona trabajando coso motor.** 

**Conocidas las potencias máximas positivas. las representaremos en el diagrama circular. Yo. representando la potencia activa máxima, por no caber el valor numérico del ángulo á' , dicho punto analizado con un ejemplo más adelante.** 

**Para la construcción del diagrama circular para este caso de la máquina de rotor de polos salientes, es convenien**  *z* **te hacer notar que el fasor**  $\overline{A} = \frac{Vt^2}{2} \frac{(Xd+Xq)}{XdXq}$  **siendo cons-tante y en la dirección negativa del eje Q.** 

**El fasor**  $\overline{B} = \frac{\overline{y}t^2}{2}$  **(** $\frac{(xd-xq)}{xdxq}$  **vemos que cambia de direc---**

ción según el ángulo de potencia ycon módulo constante, por **último el fasor E no tiene su centro de giro donde termina el fasor como en el caso** *de* **la máquina de rotor cilíndrico, sino que se encuentra dicho centro de giro donde termina el fasor 1, el fasor 8 no se encuentra fijo, ya que se moverá sobre el**  círculo que describe **B** de acuerdo al ángulo *s* varíe.

**Para comprender la característica de potencia ángulo par, y la diferencia de ángulos en la potencia activa máxima, analizaremos por medio de ejemplos el comportamiento de ambas máquinas.** 

•

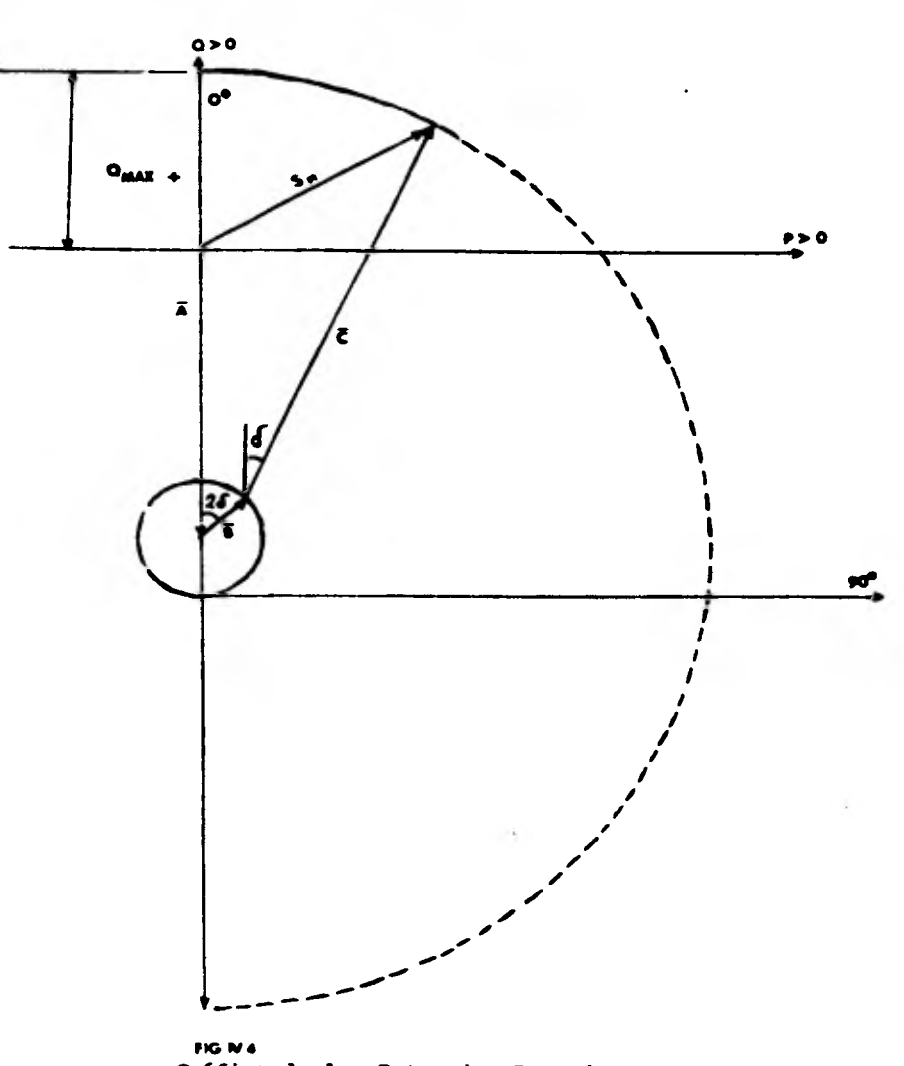

 $\mathbb{R}^2$ 

Gráfica de las Potencias Reactivas<br>Múximas Positivas y Megativas para<br>Generador Síncrono Polos Salientes.

Primeramente consideraremos la máquina de rotor cilín**drico conectada a un bus infinito o acoplada a una red** *de* **potencia infinita máquina que tiene una tensión en sus terminales y una frecuencia rigurosamente constante cualquiera que sea su excitación o su carga.** 

**Siendo esta tensión igual a la naainal, Vt = 1.0 pu, con una relación de corto circuito RCC = 1.0 y manteniendo una excitación del campo para un factor de potencia unitario de**   $una$  carga nominal  $I = 1.0$  pu.

**Por lo tanto: Vt = 1.0 p . u** 

**Los datos son: Rcc = 1.0 ; Xd = 1.0 p.0** 

**Condiciones iniciales de la máquina:** 

**I = 1.0 p.0 f.p = 1.0** 

**Del diagrama vectorial de tensiones de la máquina rotor cilíndrico despreciando efecto de saturación, dispersión y resistencia de armadura.** 

> **Escribimos:**  $\overline{v}$ **e**  $\overline{v}$ **d** =  $\overline{v}$ **t** + **jIXs** = 1.0+j1.0 =  $\sqrt{2}$ <sup>1</sup>/45<sup>°</sup> Angulo de potencia  $\int$  inicial  $= 45°$

**Y la fórmula de potencia activa de la máquina rotor --** 

**cilíndrico es:** 

$$
P = VeVt Rec Sen
$$

**Sustituyendo:** 

$$
P = \sqrt{2} \times 1.0 \times 1.0
$$
Sen  $\delta$ 

 $\delta$  inicial 45 $^{\circ}$ 

**Pinicial =**  $\sqrt{2}$  Sen 45° = 1.0 p.u

**P noeinal de la condición nominal.** 

**Pmax = 
$$
\sqrt{2}
$$
 Sen 90° =  $\sqrt{2}$  p.u**

**La característica de potencia para esta máquina se representa en la Pig.(xv-5)serialada con (1).** 

**Con esta curva podemos observar que al variar el ángulo del par 6 ángulo de potencia la máquina puede suministrar mayor potencia. para una misma corriente de exctiación, factor de potencia unitario y tensión nominal dados.** 

**Todo dentro del margen de estabilidad (116) de la máqui na. que se define como porcentaje de potencia que la máquina puede entregar de más sin variar su excitación.** 

$$
MB = \frac{Pmax - Pinicial}{Pmax}
$$

Para este caso tenemos:

 $\epsilon$ 

$$
ME = \frac{\sqrt{2} - 1.0}{\sqrt{2}} = 0.293 \approx 0.3 \qquad ME = 30\%
$$

Para la comparación entre las dos máquinas, ahora calcularemos la característica de potencia para la máquina de -polos salientes conectada también a un bus infinito y las mig mas condiciones de la máquina rotor cilíndrico, además la reac . tancia en eje de cuadratura.

$$
Xq = 0.6 \text{ pu}
$$
  
Dates:  $Vt = 1.0 \text{ pu}$   

$$
Xd = 1.0 \text{ pu}
$$
  

$$
Xq = 0.6 \text{ pu}
$$
  
Condiciones iniciales.

 $I = 1.0 p.u$  f.p = 1.0 Pinicial = 1.0 p.u

Del diagrama vectorial de la máquina de polos salien-tes despreciando efecto de saturación, dispersión y resistencia de armadura podemos escribir:

> $Ve = VtCos \frac{1}{2} + I Xd Sen (\frac{1}{2} + \theta)$  $0 = \forall t$  Sen $f + I$  Xq Cos  $(f + \theta)$

Y la característica de potencia está dada por la ecuación.

$$
P = \frac{V e V t}{X d} \text{ Sen } \int + \frac{V t^2}{2} \frac{X d - X d}{X q X d} \text{ Sen } 2 \int
$$

Sustituyendo valores tenemos:

$$
Q = 0° del f.p. = 1
$$
  
Ve = 1.0 cos f + 1.0 sin  $\delta$   
0 = 1.0 sin f - 0.6 cos f  
De donde:  
Sen f = 0.6 cos f  

$$
\frac{Sen f}{con f} = tang f = 0.6 ; \quad \delta = 31°
$$

Valor que sustituímos en la ecuación de la tensión para obtener Ve.

 $Ve = 1.0 \times 0.857 + 1.0 \times 0.514 = 1.37 p.u$ 

Sustituyendo el valor de Ve en la ecuación de la potencia

$$
\mathbf{P} = 1.37 \, \text{Sen} \, \mathbf{f} + \frac{\mathbf{I} \cdot \mathbf{0}}{2} \, \frac{1.0 - 0.6}{1.0 \, \text{X} \, 0.6} \quad \text{Sen} \, 2 \, \mathbf{f}
$$

 $P = 1.37$  Sen $f + 0.33$  Sen 2 $f$ 

Para encontrar el ángulo de potencia máxima proce-demos a calcular la potencia máxima derivando respecto a e igualando a cero;

 $\frac{dP}{d\int}$  = 0 = 1.37 Cos  $\int$  + 2 x 0.33 Cos 2 $\int$ De donde, Cos  $2\hat{\delta} = (2 \cos^2 \hat{\delta} - 1)$  $2 -$ 

$$
0 = 1.37 \text{ Cos} + 0.66 (2 \text{ Cos}^{-1} - 1)
$$

Agrupando términos; obtendremos una ecuación de segundo grado.

> 1.32  $\cos^2\!f + 1.37 \cos\!f - 0.66 = 0$ Resolviendo la ecuación:  $\cos \theta = 0.356$ Por lo tanto,  $\delta = 69^{\circ}$ En consecuencia la P max, será: Pmax = 1.37 Sen  $69^{\circ}$  + 0.33 Sen 138° Pmax = 1.28 + 0.22 = 1.5 p.u

La curva de característica de potencia está representa da en la P. (TV-5) señalada con (2), en dicha curva observaremos que para las mismas condiciones el ángulo de la potencia característica es menor pero obtenemos mayor potencia en la máquina de polos salientes que la de rotor cilíndrico, ésto se\_ debe al efecto de la componenete de la potencia del par de re luctancia de esta máquina de polos salientes.

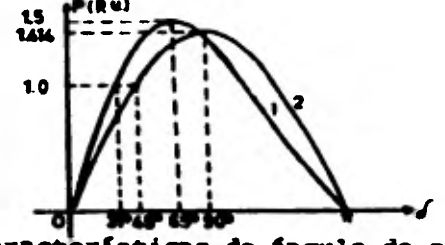

FIG NS Características de ángulo de potencia de un generador sincrono (1) de rotor cilíndrico. (2) de polos sa-lientes.

**DIAGRAMA DE CAPABILIDAD PARA LA MAQUINA SINCRONA ROTOR CILINDRICO.** 

**Del diseño de la máquina síncrona rotor cilíndrico, sabemos que existen limitaciones que establecen la capacidad de dicha máquina, motivo por el cual, las potencias activas y reactivas máximas representadas en el diagrama circular co rrespondiente, se encuentran restringidas por dos límites térmicos; límite de campo y limite térmico** *de* **armadura; Limi tes térmicos que nos indican cuales son valores máximos rea- les de potencia activa 6 reactiva proporciona una máquina sín croma, sin que se dallen los devanados de campo y armadura, li imitaciones que se conocen mediante pruebas en sus componentes.** 

**Para la máquina el limite térmico será el valor que to ea la corriente.** 

**Para la máquina síncrona el limite térmico será el valor de la corriente nominal (In) pare-la condición de opera- cien en estado permanente, sin considerar las variaciones tren sitorias.** 

**La diferencia entre el diagrama circular y el diagra- ma de cepmbilidad es en las limitaciones térmicas que existen en los devanados de campo y de armadura.** 

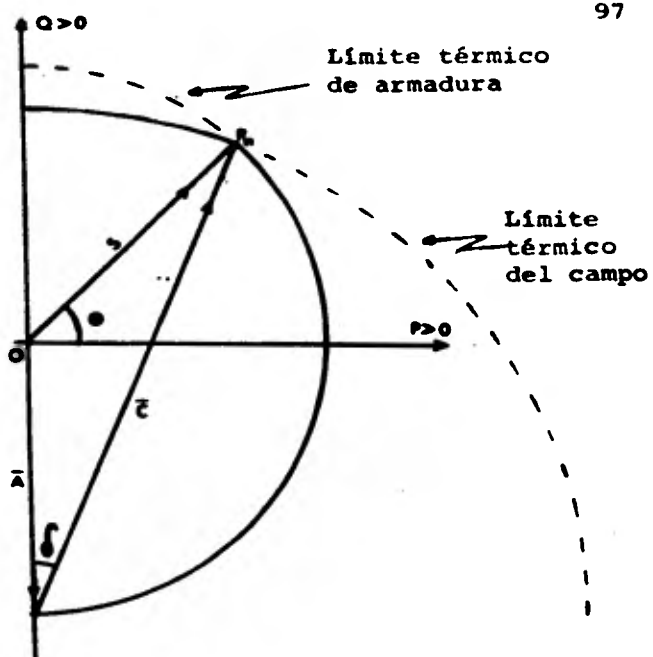

**'IQ me, Diagrama de Capabilidad de Máquina Síncrona Rotor Cilíndrico.** 

De la Fig. (IV-6)observaremos que la potencia limita-**da por la armadura sigue la trayectoria circular con radio igual al módulo de potencia aparente Sn, con centro en el origen del plano coordenado P-Q, y la potencia limitada por el campo sigue la trayectoria circular con radio igual al m6**  dulo del fasor  $\overline{C} = \frac{V \cdot v}{Xd}$ , y con centro donde termina el fa  $\overline{a}$  or  $\overline{b}$  =

$$
\bar{A} = \frac{v t^2}{2} \left( \frac{X d + X q}{X d X q} \right)
$$

**El punto nominal de operación** Pn nos divide la **zona de**  la potencia entregada por la máquina, localizado a la izquier **da y limitada por el limite térmico del campo, a pesar de que la armadura esté en condiciones de entregarnos mayor potencia.** 

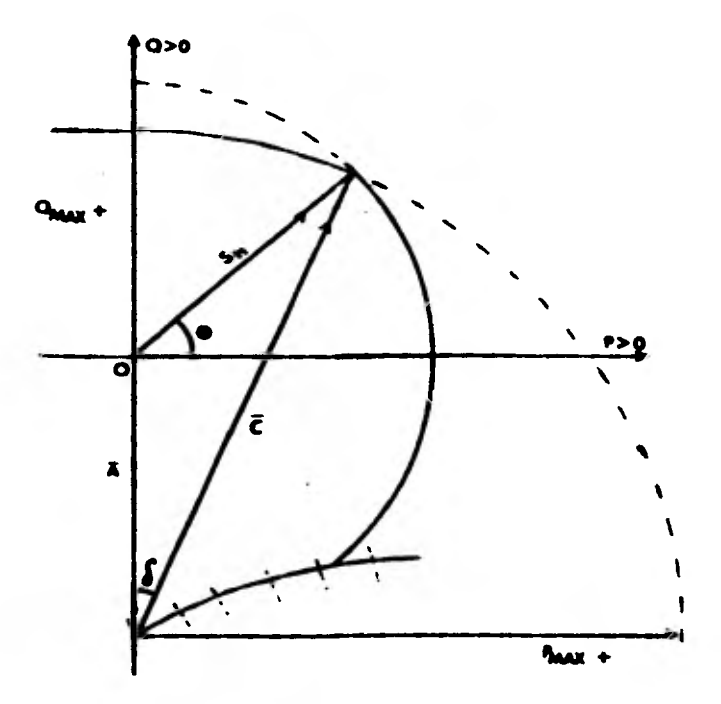

**•eG e7 Gráfica de Pméx. y Omax. en el Diagrama de Capabili**  dad de Máquina Sincrona Rotor Cilíndrico.

**DIANRAMA DE CAPABIL/DAD PARA** *LA* **MAQUINA ROTOR DE POLOS SALIENTES.** 

**En el diagrama de capabilidad** *de* **la máquina rotor cilíndrico se mencionarán los límites térmicos de armadura y de campo, estas limitaciones se aplican también a la máquina de polos salientes.** 

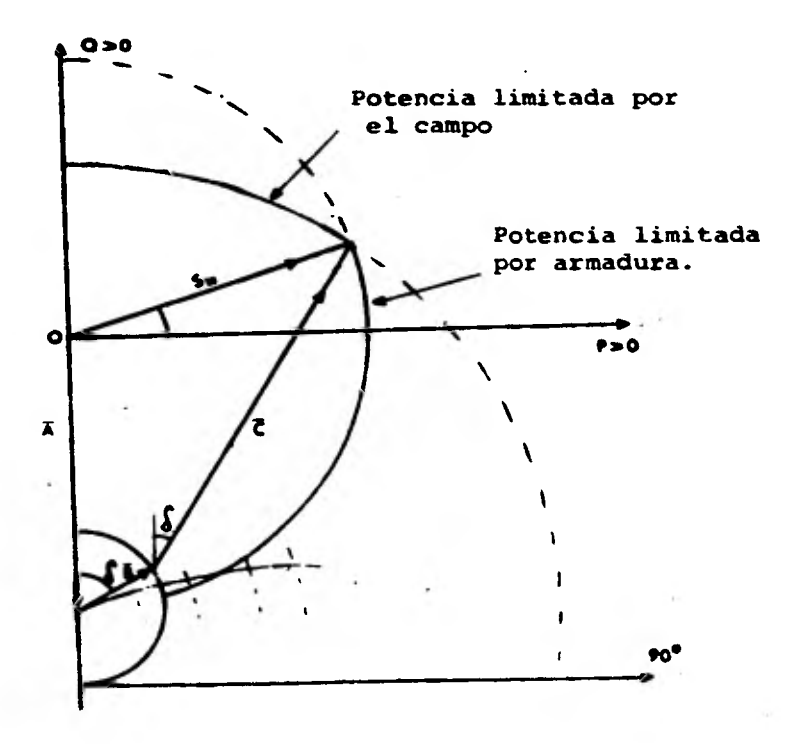

**,,o e• Diagrama de Capabilidad para Máquina Sincrona de Polos Salientes.** 

*De* **la Fig.(IV-13).dibservamoe que la potencia limitada por la armadura sigue una trayectoria circular con radio igual al módulo** *de* **la potencia aparente nominal Sn, con centro en el**  origen del plano coordenado P-Q.

**La potencia limitada por el campo no sigue una trayectoria circular por la condición descrita en el diagrama circu**  lar de dicha máquina polos salientes.

**LIMITACIONES QUE EXISTEN EN LAS MAQUINAS SINCRONAS DEBIDAS AL CRLENTAEZENTO.** 

**En los alternadores con rotor cilíndrico, cuando la operación tiende hacia la región del factor de potencia adelantado puede surgir calentamiento en la construcción de extremo de estator, posiblemente con resultados muy serios. El calentamiento lo causan la armadura en rotación y el flujo de pérdida, que cortan las diversas partes metálicas en la estructura de extremo.** 

**Parte del flujo total de pérdida de armadura, es pérdida en el extremo causado por las conexiones de extremo en voladizo.** 

**La trayectoria de este flujo que es siempre a lo largo de la línea de menor reluctancia, varia según el grado de**  saturación del hierro del rotor ycon el ángulo de e potencia.

**En operación con factor de potencia adelantado, cuan- do la excitación es baja y el hierro del rotor no está alta- mente saturado, la trayectoria para el flujo de pérdida en el extremo, es desde el extremo del núcleo del estator a través de los bucles de conexión en el extremo y, luego, en sentido radial hacia el arillo de sujeción de los campos.** 

101.

**La trayectoria continúa en sentido circunferencial alrededor del arillo de sujeción para un paso de un polo y vyel ve al estator por una ruta similar.** 

**El patrón de flujo, gira a velocidad sincrónica y, al hacerlo, corta las diversas partes de hierro de la construc- ejem de extremo del estator y ocasiona que se calienten si la densidad del flujo es elevada. Las laminaciones de extremo - del núcleo del estator, que pueden tener corrientes parásitas inducidas en el plano de la laminación, también pueden sufrir de este efecto de calentamiento.** 

**El calentamiento se puede volver serio en la región ba ja excitada cuando al campo sólo está ligeramente saturado, mientras que el campo está saturado por completo, se cambia la configuración del flujo y no surge el problema de calentamiento en el extremo.** 

**En las máquinas de polos salientes no hay ese problema de calentamiento de extremo, debido a la alta reluctancia de\_ la trayectoria de pérdida de flujo.**